| infor          | HR Information System Employee Guide                                                                                                    |
|----------------|----------------------------------------------------------------------------------------------------|
| What is infor? | <ul> <li>The new Human Resources &amp; Financial Information System</li> <li>It will help to automate a lot of manual processes in the areas of HR and Accounting</li> <li>This new system will have some self service functions that will allow you go online and personalize your life changes yourself, updating information like address change, taxes, and direct deposit.</li> </ul> |
|                | Table of Contents                                                                                                    |
| 1              | How to Log In                                                                                                    |
| 2              | How to Access Infor                                                                                                    |
| 3              | How to View Work Assignments                                                                                                    |
| 4              | Adding An Address                                                                                                    |
| 5              | Changing or Updating an Address                                                                                                    |
| 6              | Updating Your Contact Information                                                                                                    |
| 7              | Adding an Emergency Contact To Your Profile                                                                                                    |
| 8              | Viewing and Printing Your Compensation                                                                                                    |
| 9              | Adding a Dependent                                                                                                    |
| 10             | Changing Marital Status                                                                                                    |
| 11             | Changing Spouse's Employment                                                                                                    |
| 12             | Accessing Action Requests                                                                                                    |
| 13             | Accessing Your Pay and Benefits Information                                                                                                    |
| 14             | Viewing Paychecks                                                                                                    |
| 15             | Viewing and Changing Direct Deposit Information                                                                                                    |
| 16             | Viewing and Updating Tax Information                                                                                                    |
| 17             | Viewing Current Benefits (View Only)                                                                                                    |
| 18             | Viewing Leave Balances                                                                                                    |

| 1                             | Logging In to Infor                                                                                                    |
|-------------------------------|----------------------------------------------------------------------------------------------------|
| 2                             | <ul> <li>Login using network ID and password (same as email)</li> <li>Login =e and employee # (example: e12345)</li> <li>Password=network secure password</li> <li>Call the MIS helpdesk at ext. 6850, if you need assistance</li> </ul> Accessing Infor |
|                               | Accesing Infor from EAMC Computer                                                                                                    |
| Action                        | Details                                                                                                    |
| 1. Click Self<br>Service icon |                                                                                                    |

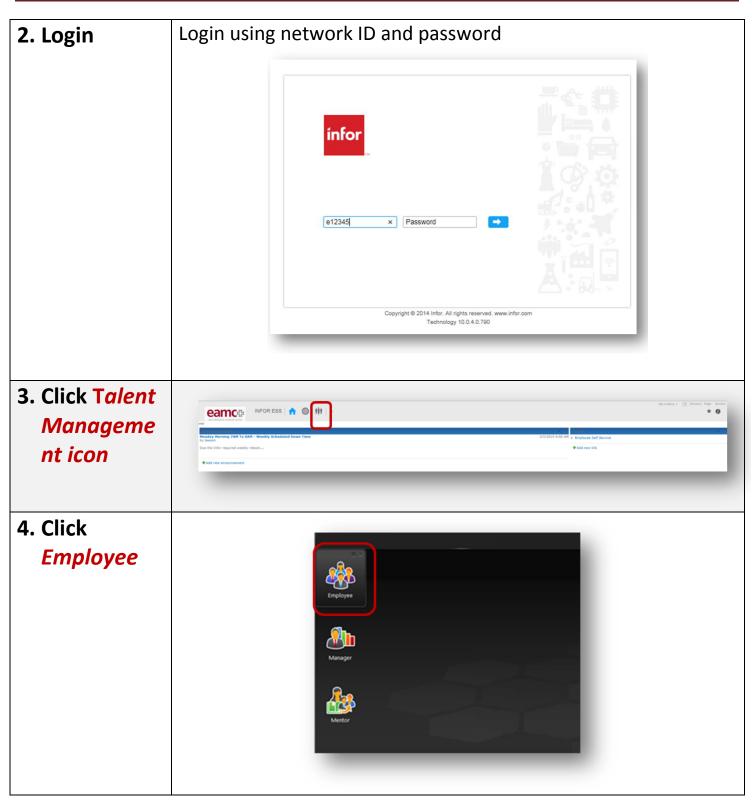

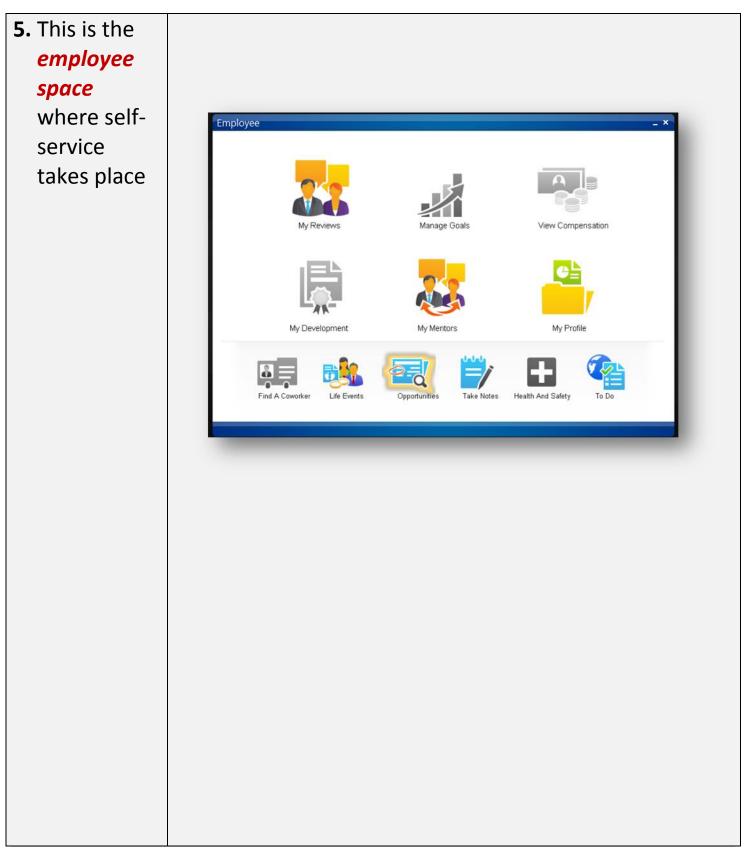

| Accessing Infor from Home |                                                                                                    |  |  |  |  |  |  |  |
|---------------------------|----------------------------------------------------------------------------------------------------|--|--|--|--|--|--|--|
| Step                      | Action                                                                                                    |  |  |  |  |  |  |  |
| 1. Access Infor           | 1. Use the following link: <u>https://xen.eamc.org/</u>                                                                                                    |  |  |  |  |  |  |  |
|                           | OR                                                                                                    |  |  |  |  |  |  |  |
|                           | 2. Go to the employee portal login page<br>https://www.eamc.org/portal and click on<br>infor Employee Self Service icon                                                                                                    |  |  |  |  |  |  |  |
|                           | east alabama medical center                                                                                                    |  |  |  |  |  |  |  |
|                           | Patients & Visitors Programs & Services Your Health Find a Physician Careers Employee Portal                                                                                                    |  |  |  |  |  |  |  |
|                           | Employee Portal Login<br>Usemanne:<br>Password:<br>Login<br>Please use your <u>lieteorit Cendentail</u><br>Colick to Launch<br>Dease use your <u>lieteorit Cendentail</u><br>Colick to Launch<br>Dease use your <u>lieteorit Cendentail</u> |  |  |  |  |  |  |  |
|                           |                                                                                                    |  |  |  |  |  |  |  |

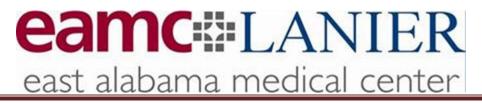

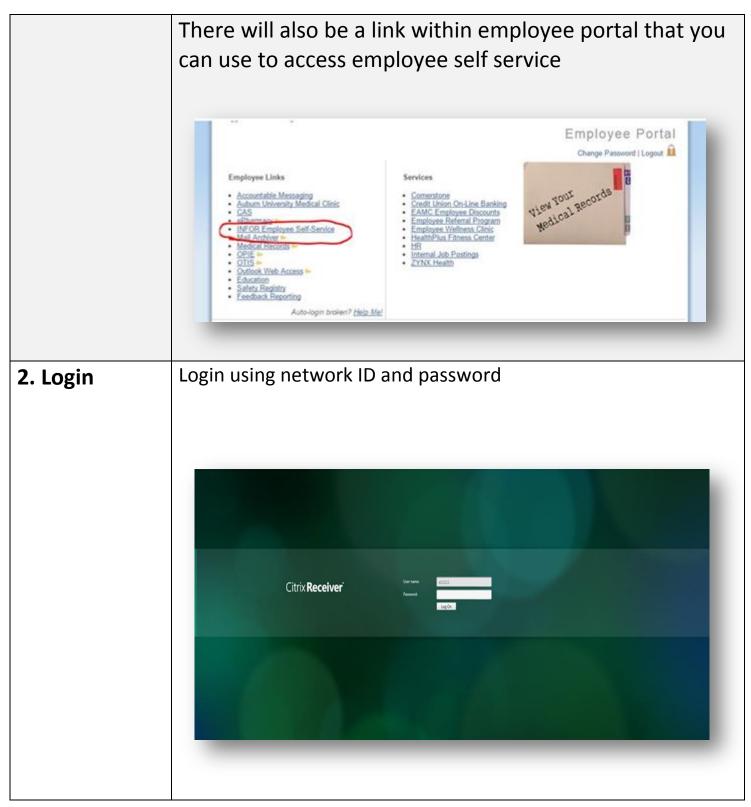

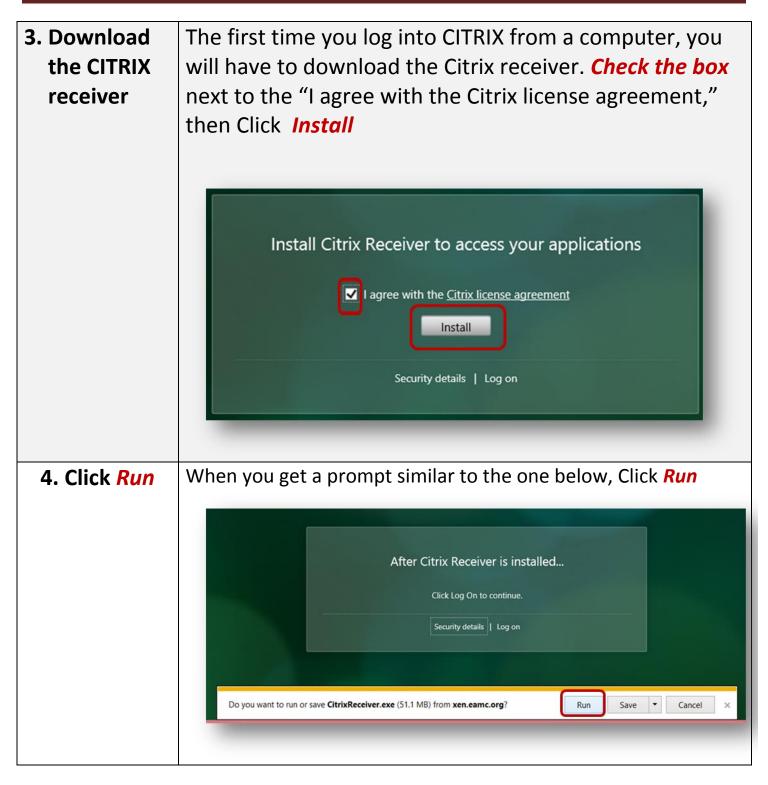

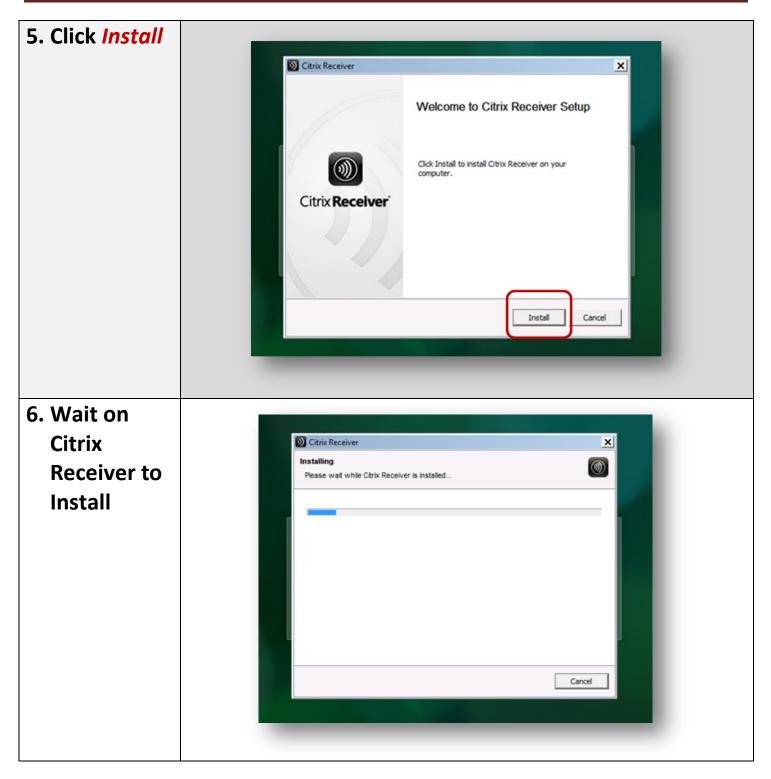

| 7. Click <i>Finish</i> | Citrix Receiver<br>V<br>Citrix Receiver<br>Citrix Receiver<br>Installed successfully!<br>You received instructions to set up Receiver with your email or<br>a server address, dick Add Account.<br>Add Accourt |
|------------------------|----------------------------------------------------------------------------------------------------|
| 8. Click Log on        | Install Citrix Receiver to access your applications<br>I agree with the <u>Citrix license agreement</u><br>Install<br>Security details Log on                                                                  |

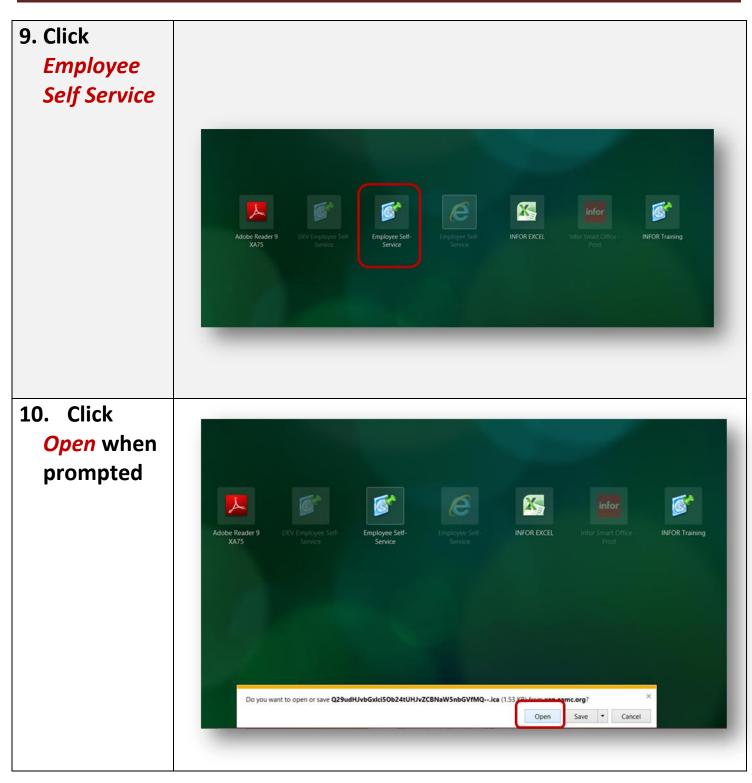

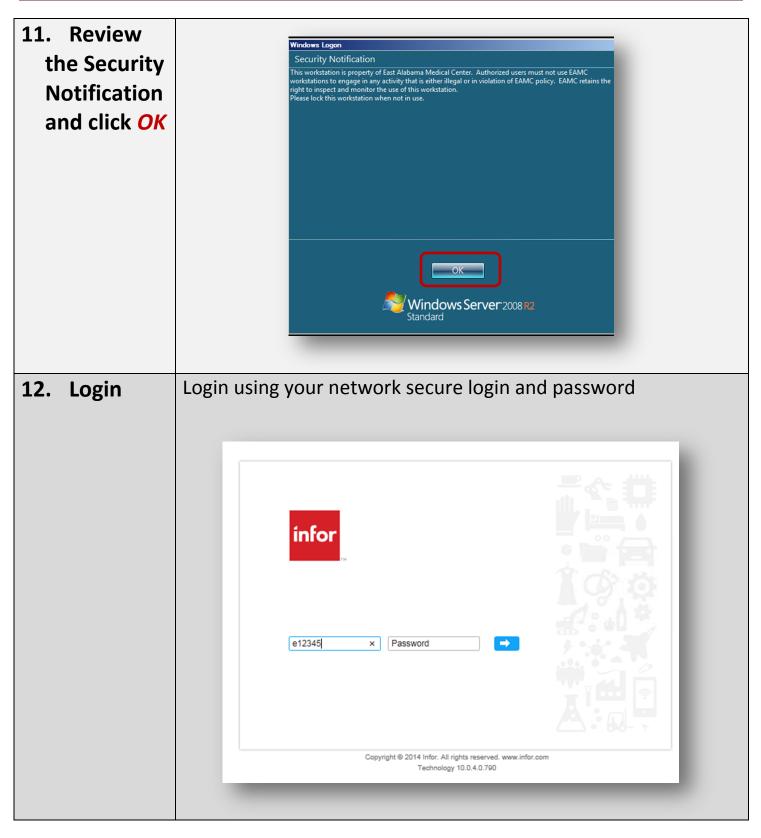

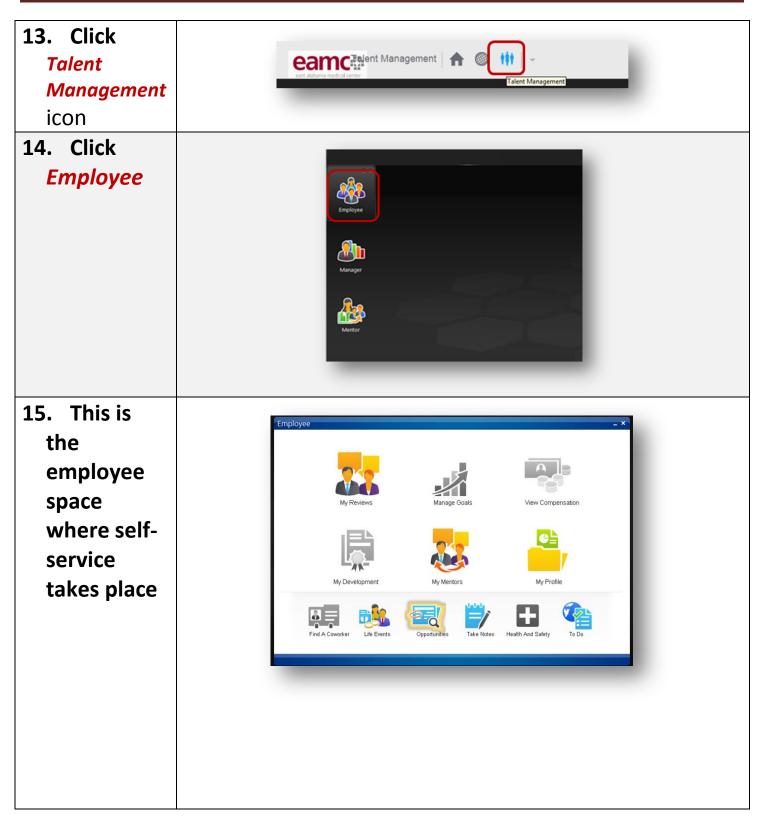

| 3                                                                                             | How to View Your Work Assignments<br>You can have multiple work assignments. For each assignment you can<br>view a position description, a position history, and a compensation<br>profile. |  |  |  |  |  |
|-----------------------------------------------------------------------------------------------|----------------------------------------------------------------------------------------------------|--|--|--|--|--|
| Step<br>1. Access<br><i>My Profile</i>                                                        | <section-header><complex-block></complex-block></section-header>                                                                                                    |  |  |  |  |  |
| <ol> <li>On the<br/>Navigation<br/>bar, select</li> <li>Work</li> <li>Assignments.</li> </ol> | Add Address         At a Clance         Work Assignments         Personal Informati         Compensation         Work Preferences                                                           |  |  |  |  |  |

| 3. Open a<br>work<br>assignment to<br>view the work<br>assignment<br>detail. | Save Add Address At A Glance Work Assignments Personal Informati Compensation | C Print to File<br>Primary<br>Yes                                                                                                    | Organization Unit<br>HUMAN RESOURCES                 | Position<br>EMPLOYMENT COORDINATOR                                                                                                    | My Direct Supervisor<br>Multiple managers |
|------------------------------------------------------------------------------|-------------------------------------------------------------------------------|----------------------------------------------------------------------------------------------------|------------------------------------------------------|----------------------------------------------------------------------------------------------------|-------------------------------------------|
|                                                                              | Work Preferences                                                              |                                                                                                    |                                                      |                                                                                                    |                                           |
| 4                                                                            |                                                                               | nanager (<br>nay be no                                                                                                    | can also a<br>otified by                             | email of any a                                                                                                    | in address on your<br>ction related to    |
| 1. Access<br><i>My Profile</i>                                               | - Employee                                                                    | Image: Second second second | Manage<br>Manage<br>My Meni<br>eres<br>Opportunities | A construction       Image: Construction         A construction       Image: Construction         A construction       Image: Construction <td< th=""><th></th></td<> |                                           |

| 2. Click on<br><i>Personal</i>                                                      | 🔚 Save 🗋 Add Addre                                                | 255                                                      |                                             |
|-------------------------------------------------------------------------------------|-------------------------------------------------------------------|----------------------------------------------------------|---------------------------------------------|
| Information                                                                         | At A Glance<br>Work Assignments<br>Personal Informa               | Landline<br>Email                                        | 334-528-4188<br>hrhelpdesk@eamc.org         |
|                                                                                     | Compensation<br>Work Preferences<br>Performance<br>Talent Profile | Create S Delete                                          |                                             |
| 3. Above the<br>Addresses                                                           | 🖫 Save 🗋 Add Addres                                               | 55                                                       |                                             |
| panel, click the<br>Add Address<br>button                                           | At A Glance<br>Work Assignments<br>Personal Informa               | Landline                                                 | 334-528-4188<br>hrhelpdesk@eamc.org         |
|                                                                                     | Compensation<br>Work Preferences<br>Performance<br>Talent Profile | Create ③ Delete                                          |                                             |
| 4. Enter the<br>address and<br>other required<br>information<br>and click <b>OK</b> |                                                                   | Asson, country, street add<br>on are all required inform | dress (first line), city, state,<br>nation. |

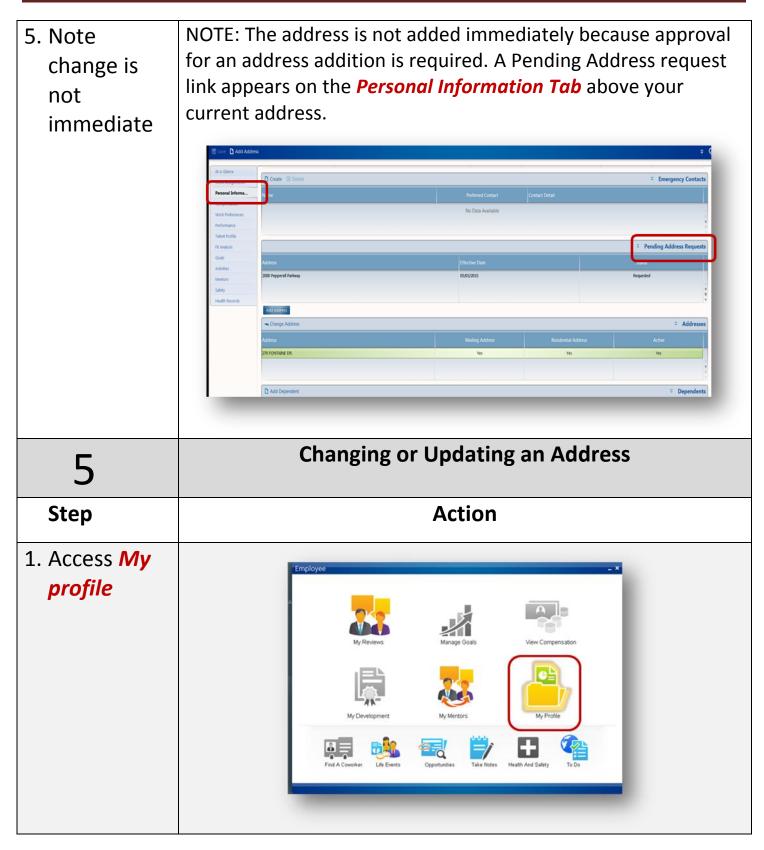

| 2. Click on   |                        |                            |                     |    |  |  |  |
|---------------|------------------------|----------------------------|---------------------|----|--|--|--|
| Personal      | At A Glance            | Add Phone Add Email Add IM |                     |    |  |  |  |
| Information   | Work Assignments       |                            |                     |    |  |  |  |
|               | Personal Informa       | Method                     | Detail              |    |  |  |  |
|               | Compensation           | Landline                   | 334-528-4188        |    |  |  |  |
|               | Work Preferences       | Email                      | hrhelpdesk@eamc.org |    |  |  |  |
|               | Performance            |                            |                     |    |  |  |  |
|               | Talent Profile         | Create                     |                     |    |  |  |  |
|               | Fit Analysis           | Create O'Delete            |                     |    |  |  |  |
|               | Goals                  | Name                       |                     |    |  |  |  |
|               | Activities             |                            |                     |    |  |  |  |
|               | Mentors<br>Safety      |                            |                     |    |  |  |  |
|               | Health Records         |                            |                     |    |  |  |  |
|               | PREMUT RECORDS         | Add Address                |                     | ы. |  |  |  |
|               |                        |                            |                     |    |  |  |  |
|               |                        |                            |                     |    |  |  |  |
| 3. Select the |                        |                            |                     |    |  |  |  |
| address       |                        |                            |                     | -  |  |  |  |
|               | Add Address            |                            |                     |    |  |  |  |
|               | Change Address         |                            |                     |    |  |  |  |
|               | Address                |                            |                     |    |  |  |  |
|               | 2000 PEPPERELL PARKWAY |                            |                     |    |  |  |  |
|               |                        |                            |                     |    |  |  |  |
|               |                        |                            |                     |    |  |  |  |
|               |                        |                            |                     |    |  |  |  |
|               |                        |                            |                     |    |  |  |  |
|               |                        |                            |                     |    |  |  |  |
|               |                        |                            |                     |    |  |  |  |

| 4. Select the<br>Change<br>Address<br>button                                                 | Add Address Address 2000 PEPPERELL PARKWAY                                                                                                    |
|----------------------------------------------------------------------------------------------|----------------------------------------------------------------------------------------------------|
| 5. Enter your<br>changes<br>(including<br>the required<br>effective<br>date) and<br>click OK | Options • Related •      Effective Date     OS/01/2015     Reason     ADDRESS CHANGE     Description     Description     Enter The Address Changes   Country   US   US   United States   "Street Address   2000 PEPPERELL PARKWAY     "City   OPELIKA   State / Province   AL)   Post Code   2000 I     Country / District     Image: Control of Code     Country / District     Image: Control of Code     Country / District     Image: Control of Code     Image: Control of Code     Country / District     Image: Control of Code     Image: Control of Code     Image: Control of Code     Image: Control of Code     Image: Code     Image: Control of Code     Image: Control of Code     Image: Control of Code     Image: Control of Code     Image: Control of Code     Image: Control of Code     Image: Control of Code     Image: Control of Code     Image: Control of Code     Image: Control of Code     Image: Control of Code     Image: Code |

 Note Pending Address Requests

NOTE: EAMC requires approval for an addresss change. So, the address change is not made immediately. A Pending Address Requests link appears on the *Personal Information Tab*, above your current address on file. <u>Address changes will be reviewed</u> within 2 business days.

Note: If your manager requests an address change, this link will also appear. You can see and modify your manager's pending request. Also, your manager can see and modify your pending request. You can have more that one pending address changes and additions. But only one address can be flagged as a mailing address and/or home address.

Click the Pending Address Requests link to view and update your request or your manager's request, or to cancel your request or your manager's request (Actions > Cancel Request). You can make changes to the address change request until the address is approved. When the address is approved, the link disappears and the address is changed on your profile.

If the administrator returns the address change request, when you click the *Pending Address Requests* link, a red flag appears next to the address request. You can make the changes requested by the administrator, save the changes, and resubmit the request. Or, you can cancel the request.

If the administrator rejects the request, the Pending Address Requests link disappears and no change is made.

If anyone cancels the request, the Pending Address Requests link disappears and no change is made.

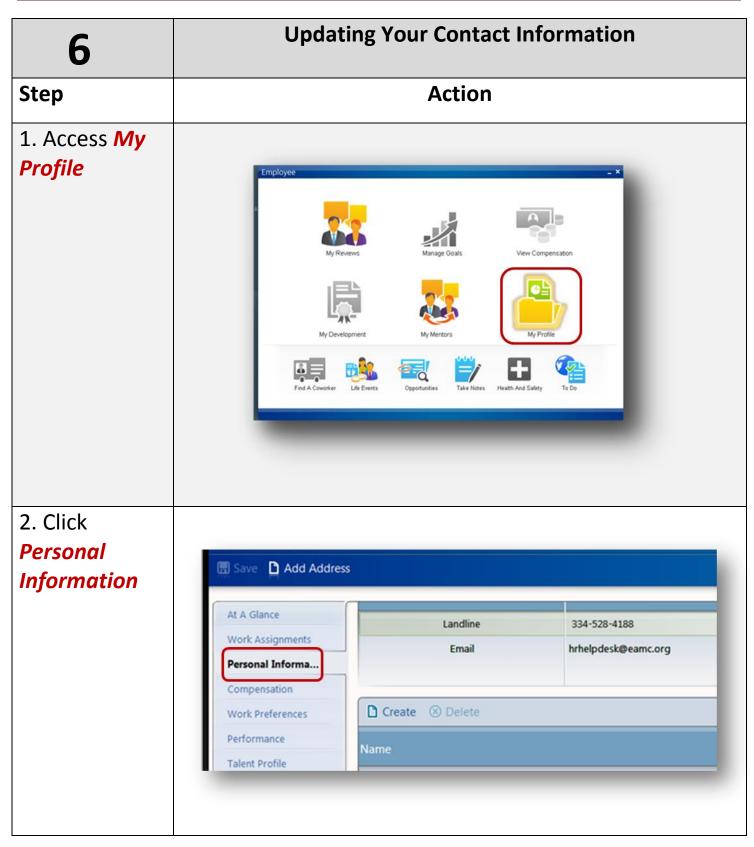

| 3. On the<br>contacts<br>panel, Select | At A Glance<br>Work Assignments | Add Phone Add Email   | ) Add IM                                                  |              |                   |                |
|----------------------------------------|---------------------------------|-----------------------|-----------------------------------------------------------|--------------|-------------------|----------------|
| Add Phone OR                           | Personal Informa                | Method                | Detail                                                    |              | Preferred Contact | When Available |
| Add Email                              | Compensation                    | Landine               | 334-528-4188                                              |              | Yes               |                |
|                                        | Work Preferences                | Email                 | e75395@eamc.net                                           |              | Yes               |                |
|                                        | Performance<br>Talent Profile   |                       |                                                           |              |                   | _              |
|                                        | Fit Analysis                    | Create Oclete         |                                                           |              |                   |                |
|                                        | Goals                           | Name                  |                                                           |              | referred Contact  | Contact Detail |
|                                        |                                 |                       |                                                           |              |                   |                |
| 4. Enter the appropriate information   |                                 | Please enter with das | .hes, area code first (334-***/<br>ne Pager Or Fax Number | 334-528-1350 | QK                | ②              |

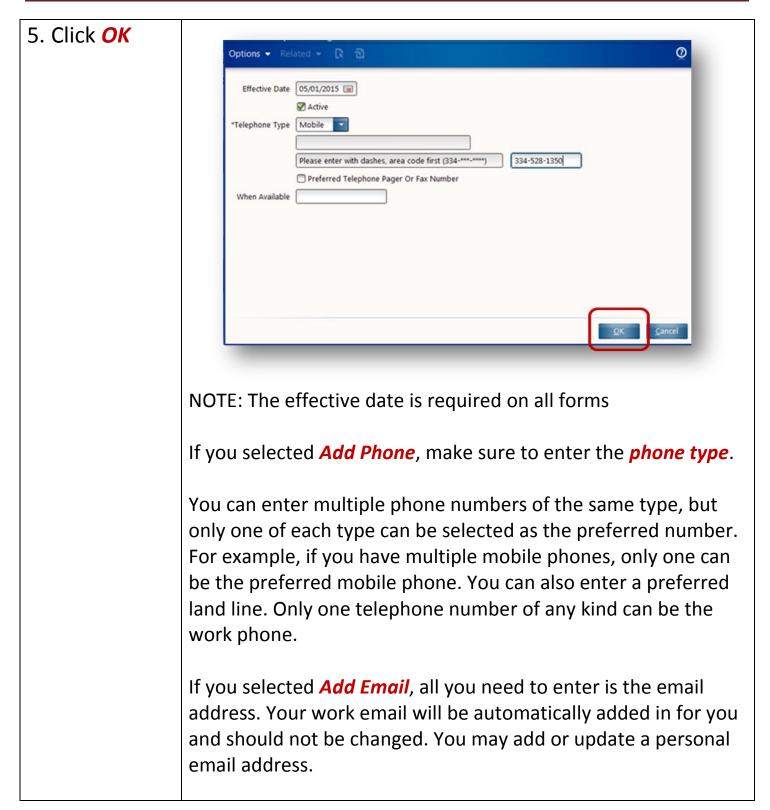

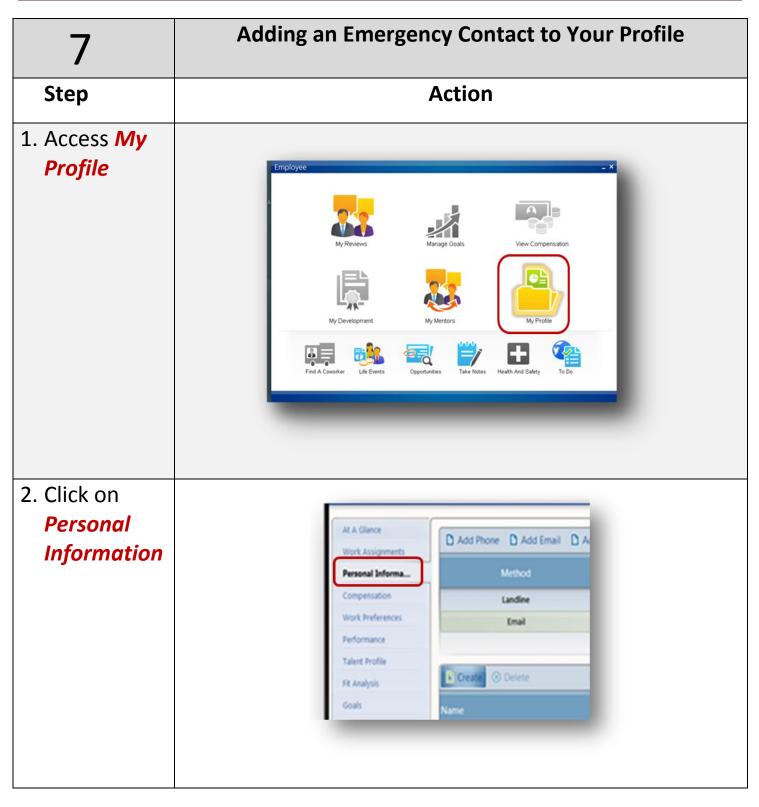

| 3. On the<br>Emergency<br>Contacts<br>panel, select<br><i>Create</i> . | Made finant       Add finant       Add finant       Add finant       Add finant       Contact Information         Made finant       Add finant       Add finant       Contact Information       Contact Information         Made finant       Add finant       Contact Information       Contact Information         Made finant       Encode of Contact       Contact Information       Contact Information         Made finant       Encode of Contact       Finanty Named and Model and Contact       Contact Information         Made finant       Encode of Contact       Finanty Named and Model and Contact       Contact         Made finant       Encode of Contact       Finanty Named and Model and Contact       Contact         Made finant       Encode of Contact       Encode of Contact       Contact         Made finant       Encode of Contact       Encode of Contact       Encode of Contact         Made finant       Encode of Contact       Encode of Contact       Encode of Contact       Encode of Contact         Made finant       Encode of Contact       Encode of Contact       Encode of Contact       Encode of Contact         Made finant       Encode of Contact       Encode of Contact       Encode of Contact       Encode of Contact         Made finant       Encode of Contact       Encode of Contact |
|------------------------------------------------------------------------|----------------------------------------------------------------------------------------------------|
| 4. Enter                                                               |                                                                                                    |
| required                                                               | Options → Related → R 🖄                                                                                                    |
| information                                                            | Effective Date 05/03/2015  Given Name(First) MICKEY Family Name(Last) MOUSE                                                                                                    |
| and click <b>OK</b>                                                    | Relationship FRIEND Preferred Contact                                                                                                    |
|                                                                        | Phone Information                                                                                                    |
|                                                                        | Mobile PhoneNumber 334-528-4188<br>Home PhoneNumber                                                                                                    |
|                                                                        | Work PhoneNumber                                                                                                    |
|                                                                        | Please enter phone numbers with dashes, area code first                                                                                                    |
|                                                                        | Email Address                                                                                                    |
|                                                                        | · · · · · · · · · · · · · · · · · · ·                                                                                                    |
|                                                                        | Enter the Effective data the context's first and last service the                                                                                                    |
|                                                                        | Enter the Effective date, the contact's first and last name, the preferred contact method, and as much of the contact                                                                                                    |
|                                                                        | information that is available to you.                                                                                                    |
|                                                                        | The Emergency Contact appears immediately.                                                                                                    |
|                                                                        |                                                                                                    |

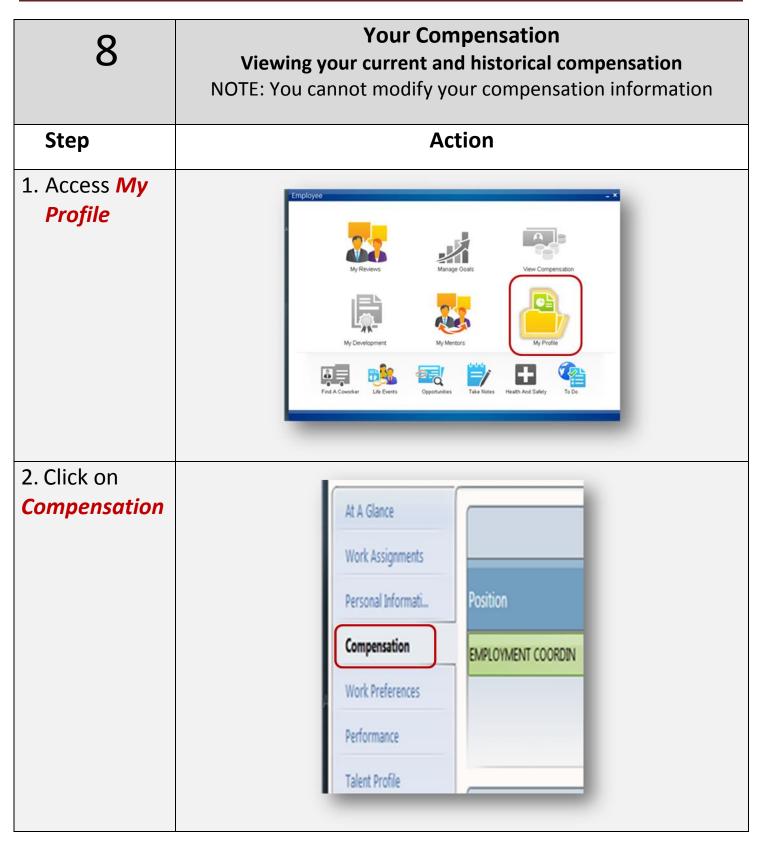

| 3. On<br><i>Compensation</i><br><i>by Work</i><br><i>Assignment,</i><br>open the<br>position. | <ul> <li>Your</li> <li>Any a comp</li> <li>Any a</li> </ul> | ccess the following i<br>current and historic<br>allowances and othe<br>pensation<br>current or historical<br>or were enrolled in | cal pay rates<br>er pay rates includ |                                                                                                    |
|-----------------------------------------------------------------------------------------------|-------------------------------------------------------------|----------------------------------------------------------------------------------------------------|--------------------------------------|----------------------------------------------------------------------------------------------------|
| 4. Save or<br>Print the<br>file, if<br>desired.                                               | select Prin                                                 | a PDF version of yo<br>atable Current Comp<br>ne system also store                                                                | pensation. You car                   | save or print                                                                                                    |
|                                                                                               | ION SYSTEMS                                                 | My Direct Supervisor<br>PTTS, CLARA<br>Begin<br>No Data Available                                                                 | Data                                 | My Point Files<br>My Actions<br>My Actions<br>My Personalizations<br>Set Vas Of Date'<br>Clear 'As Of Date'<br>Proxy Management<br>Switch To Proxy ><br>Settings<br>Spaces<br>User Configure ><br>Help > |
|                                                                                               |                                                             |                                                                                                    |                                      |                                                                                                    |

#### **Life Events**

\*\*Note: You have 30 days from the date of the life event to make changes to medical, dental, vision and/or FLEX spending accounts\*\* <u>Submitting your life</u> event does not change your benefits. Please submit changes online or call HR to schedule an appointment (528-4188).

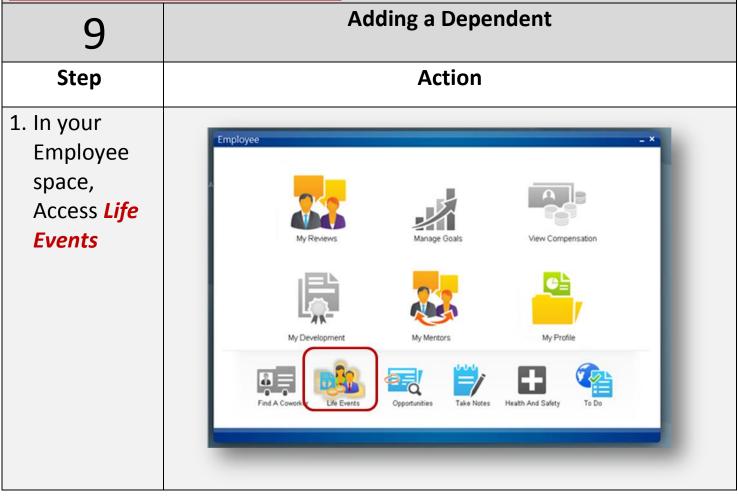

| 2. On the Your     |                                                                                       |
|--------------------|---------------------------------------------------------------------------------------|
| Dependents         | Life Events                                                                           |
| tab, <b>select</b> | C Print to File                                                                       |
| the                |                                                                                       |
| appropriate        | Enter a new Life Event: Marriage Divorce Legal Separation Spouse's Work Status Change |
| event—             |                                                                                       |
| Birth or           |                                                                                       |
| Adoption           | Your Dependents                                                                       |
|                    | Birth & Adoption                                                                      |
| 3. Enter the       |                                                                                       |
| information        | *Birth ×                                                                              |
| for the new        | Options ▼ Related ▼  문                                                                |
| dependent          | Name                                                                                  |
| and click          | Title                                                                                 |
| ОК.                | *Given Name(First) NEW Middle Name                                                    |
|                    | *Family Name(Last) BABY<br>Suffix                                                     |
|                    | Preferred Given Name                                                                  |
|                    | Preferred Family Name                                                                 |
|                    | Additional Identification Number 111-11-1111                                          |
|                    | *Birthdate 05/15/2015 💼                                                               |
|                    | *Relationship CHILD →<br>*Gender Female ▼                                             |
|                    |                                                                                       |
|                    |                                                                                       |
|                    |                                                                                       |
|                    | Enter the identification number for the dependent (his or her                         |
|                    | social security number).                                                              |

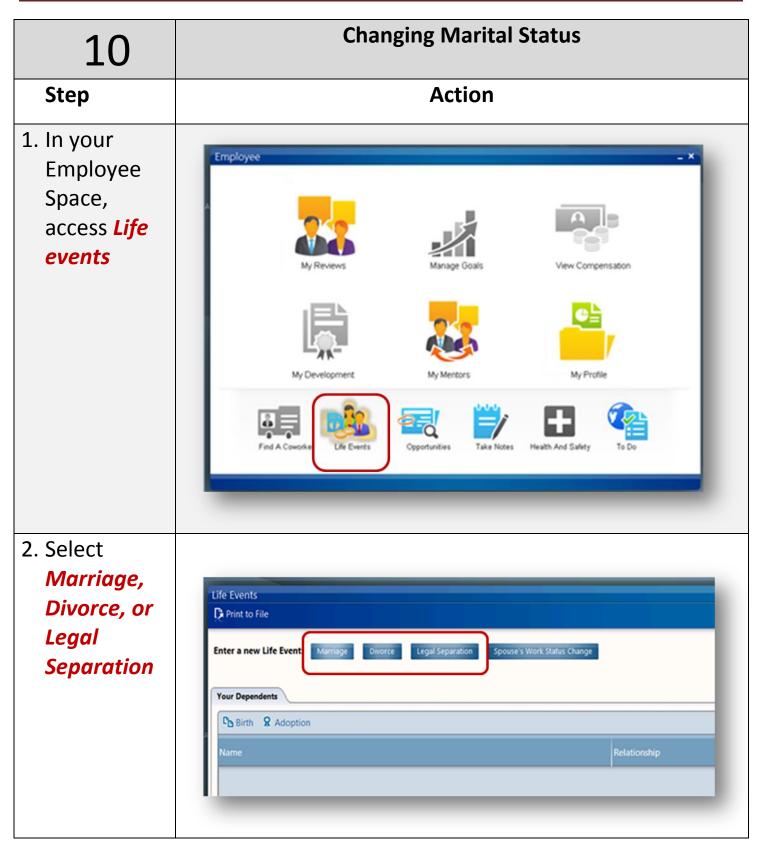

| 3. Enter <b>the</b> |                                                   |
|---------------------|---------------------------------------------------|
| <b>date</b> of the  | **Marriage     ×       Options ▼ Related ▼      № |
| marriage,           | *Date Of Marriage 05/01/2015 (iii)                |
| divorce, or         | If Your Name Changed, Make Changes Below          |
| legal               | Title<br>Given Name(First) MICKEY                 |
| separation.         | Middle Name                                       |
|                     | Family Name(Last) MOUSE Suffix                    |
|                     | Former Name                                       |
|                     | Given Name(First)                                 |
|                     | Family Name(Last)                                 |
|                     | Attachment                                        |
|                     | QK Cancel                                         |
|                     |                                                   |
|                     |                                                   |
| 4. If you           | *Marriage                                         |
| changed             | Options • Related • 🕞 🖄 🔘                         |
| your name           | *Date Of Marriage 05/01/2015 (a)                  |
| due to a            | If Your Name Changed, Make Changes Below          |
| change in           | Title<br>Given Name(First) MICKEY                 |
| marital             | Middle Name                                       |
|                     | Family Name(Last) MOUSE                           |
| status,             | Suffix                                            |
| enter your          | Given Name(First)                                 |
| new last            | Middle Initial                                    |
| and first           | Family Name(Last)                                 |
| name, and           | Attachment                                        |
| your former         | QK Cancel                                         |
| last and            |                                                   |
| first name          |                                                   |
| and click OK        |                                                   |

| 5. Visit HR                              | If your name is changing, you MUST bring documentation to<br>Human Resources in order for the change to go into effect.<br>Your changes do not appear immediately in your profile. They<br>appear on the Pending tab of the Life Events form. They will<br>NOT be approved until Human Resources receives copies of<br>your supporting documentation to change your name. |
|------------------------------------------|----------------------------------------------------------------------------------------------------|
| 11                                       | Changing Spouse's Employment                                                                                                    |
|                                          | If your spouse has a change in employment circumstances, such<br>as losing his or her employment, you can enter a life event that<br>will allow you to update your benefits if necessary.                                                                                                    |
| 1. Click on <i>Life</i><br><i>Events</i> | $\left  \begin{array}{c} \\ \\ \\ \\ \\ \\ \\ \\ \\ \\ \\ \\ \\ \\ \\ \\ \\ \\ \\$                                                                                                    |

| 2. Select<br>Spouses'<br>Work Status<br>Change        | Life Events         Print to File         Enter a new Life Event:       Marriage         Ovorce       Legal Separation         Spouse's Work Status Change         Your Dependents         Pb Birth       & Adoption         Name       Relationship         Smith, John       SPOUSE         Smith, Sara       DEPENDENT CHILD         Smith, Jack       DEPENDENT CHILD |  |
|-------------------------------------------------------|----------------------------------------------------------------------------------------------------|--|
| 3. Enter the<br>date of the<br>event, and<br>click OK | Spouse Employment Change   Options • Related • P   Date Of Even   OSISSOIS     Concel                                                                                                    |  |

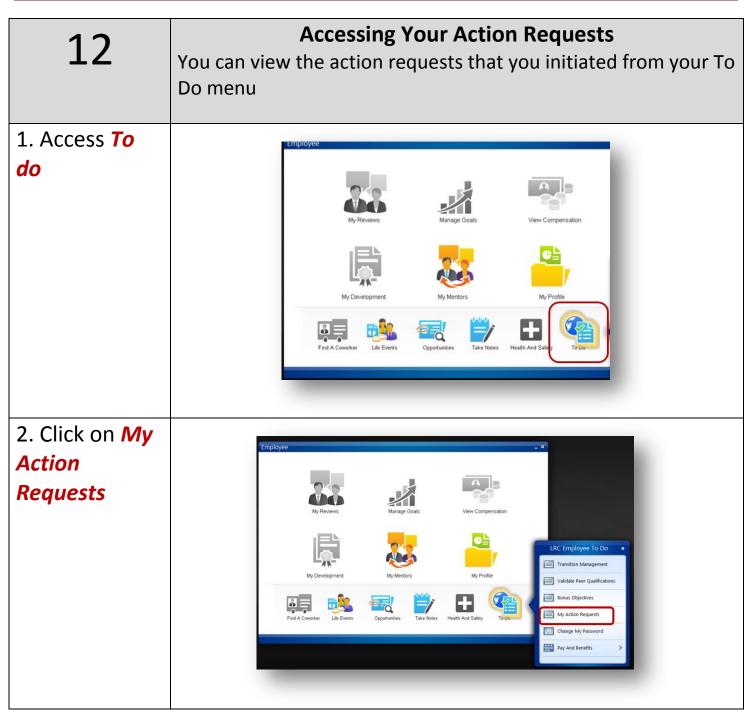

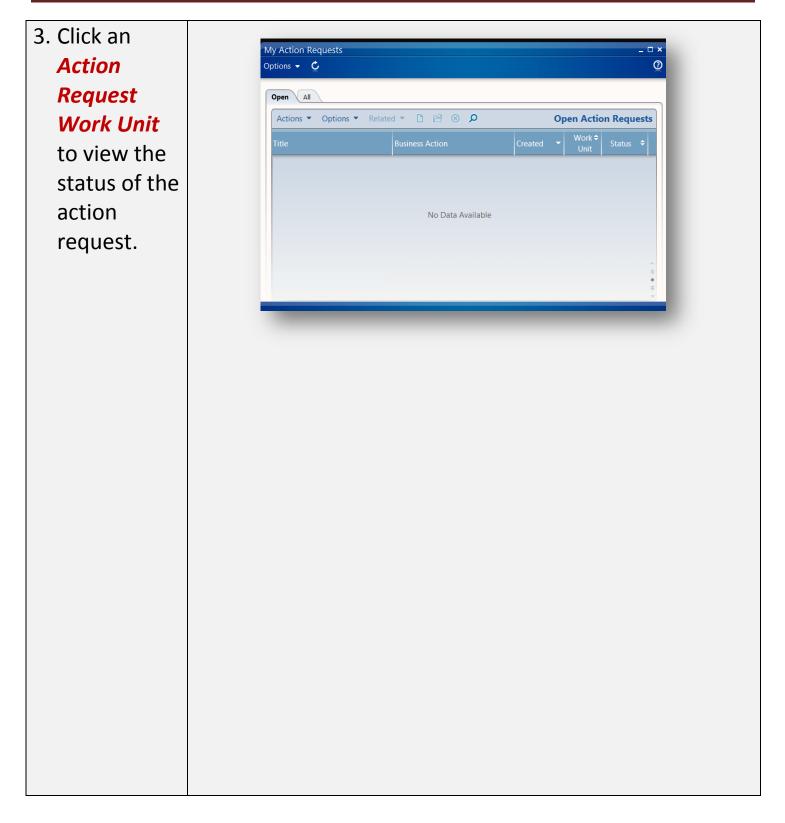

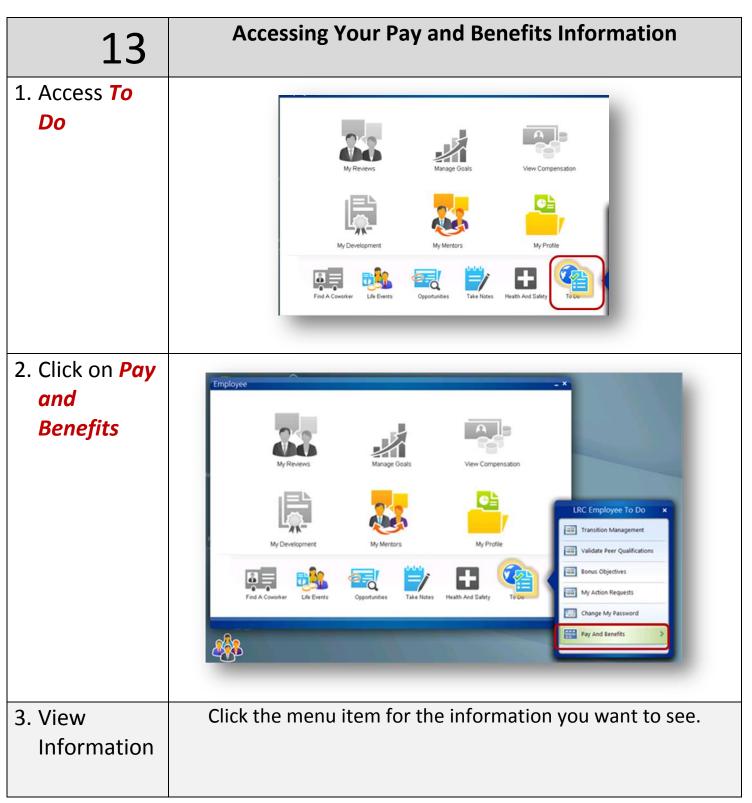

| 14                    | <b>Viewing Paychecks</b><br>You will no longer view your Paycheck or ETO/SK balances in the OPIE<br>System. The first paycheck you will view in INFOR Employee Self<br>Service will be the July 3, 2015 pay check. You will continue to use the<br>OPIE System to view your time entry/clock punches.                                                                                                    |
|-----------------------|----------------------------------------------------------------------------------------------------|
| Step                  | Action                                                                                                    |
| 1. Click <i>To Do</i> | Employee   W Reviews   W Reviews                                                                                                    |
| 2. Click on           | Employee _ X                                                                                                    |
| Pay Checks            | Image: A constructionImage: A constructionImage |

| Payments         Net         Reg           Date         Gross         Net           0.4/42/2015         1833.60         920.76           0.4/102015         1833.60         990.76           0.3/13/2015         1833.60         990.66           0.2/27/2015         1833.60         946.78           0.2/27/2015         1833.60         946.78           0.2/27/2015         1833.60         945.73           0.2/27/2015         1833.60         945.73           0.1/3/2015         1833.60         945.73           0.1/3/2015         1833.60         945.73           0.1/3/2015         1833.60         945.73           0.1/3/2015         1833.60         945.73           0.1/3/2015         1833.80         945.73           0.1/3/2015         1833.80         945.73           0.1/3/2015         1833.80         945.73           0.1/3/2015         1833.80         945.73           0.1/3/2015         1833.80         945.73           0.1/3/2015         1833.80         945.74           0.1/3/2015         1833.80         945.74           0.1/3/2015         1833.80         945.74           0.1/3/2015                                                                                                    | 3. Click on  | 0                   | omc dev/                                                                                                    | test Lawson               | ▲ ◎ ≭                                                                                                    | → ₩ <b>⇔</b> ₩                                                                                                    | 1 -                                                  | 1.1     |
|----------------------------------------------------------------------------------------------------|--------------|---------------------|----------------------------------------------------------------------------------------------------|---------------------------|----------------------------------------------------------------------------------------------------|----------------------------------------------------------------------------------------------------|------------------------------------------------------|---------|
| date                                                                                                    | the specific |                     |                                                                                                    |                           | 04                                                                                                    | -7 III 946 III                                                                                                    |                                                      |         |
| 4. View<br>Paycheck<br>details       Protects         Image: state state                                     |              | Bookma              | irks 👻                                                                                                    |                           |                                                                                                    |                                                                                                    |                                                      |         |
| A. View<br>Paycheck<br>details       View<br>Paycheck<br>details       View<br>Paycheck                                                                                                    | date         | Pay Che             | ecks                                                                                                    |                           |                                                                                                    |                                                                                                    |                                                      |         |
| 4. View<br>Paycheck<br>details                                                                                                    |              | Paymer              | nts                                                                                                    |                           |                                                                                                    |                                                                                                    |                                                      |         |
| A. View<br>Paycheck<br>details                                                                                                    |              |                     | Date                                                                                                    |                           | Gross                                                                                                    | Net                                                                                                    | ^                                                    |         |
| A. View<br>Paycheck<br>details                                                                                                    |              | 6                   | 01/16/2015                                                                                                    |                           | 1958.00                                                                                                    | 1259.23                                                                                                    |                                                      |         |
| View<br>Paycheck<br>details         Product         Product         Prode         Product         Product <td></td> <td></td> <td>01/02/2015</td> <td></td> <td>1833.60</td> <td>933.43</td> <td></td> <td></td>                                                                                                    |              |                     | 01/02/2015                                                                                                    |                           | 1833.60                                                                                                    | 933.43                                                                                                    |                                                      |         |
| A. View<br>Paycheck<br>details         Frencest<br>100/2014         Masses<br>100/2014         Masses<br>100/2014         Masses<br>100/2014         Masses<br>100/2014           ************************************                                                                                                    |              |                     | 12/31/2014                                                                                                    |                           | 600.00                                                                                                    |                                                                                                    |                                                      |         |
| Image: second second |              |                     | 12/19/2014                                                                                                    |                           | 1833.60                                                                                                    | 820.08                                                                                                    |                                                      |         |
| Image: state state stat        |              |                     | 12/05/2014                                                                                                    |                           | 1833.60                                                                                                    | 858.68                                                                                                    |                                                      |         |
| A. View<br>Paycheck<br>details         Products         Products         Products         Products           13024014         191200         93170         •           4. View<br>Paycheck<br>details         Products         Products         Products         Products           13024014         191200         95170         •         •           90120014         191200         95170         •                                                                                                    |              |                     | 11/21/2014                                                                                                    |                           | 1833.60                                                                                                    | 855.12                                                                                                    |                                                      |         |
| Note         Note           Paycheck<br>details         Protect         Note           Note         Note         Note           Paycheck<br>details         Note         Note           Note         Note         Note           Note         Note         Note                                                                                                    |              |                     | 11/20/2014                                                                                                    |                           | 940.46                                                                                                    | 737.64                                                                                                    |                                                      |         |
| 4. View<br>Paycheck<br>details<br>yrcs<br>excepts<br>subset<br>yrcs<br>yrcs                                                                                                    |              |                     | 11/07/2014                                                                                                    |                           | 1764.84                                                                                                    | 888.75                                                                                                    |                                                      |         |
| Image: state state |              |                     | 10/24/2014                                                                                                    |                           | 1833.60                                                                                                    | 920.28                                                                                                    |                                                      |         |
| Product         1912 001         1912 001         951.70         V           4. View<br>Paycheck<br>details         Product         No         No         No         No           9. View<br>Paycheck<br>details         Product         No         No         No         No         No           1. View<br>Paycheck<br>details         Product         No         No <th></th> <th></th> <th>10/10/2014</th> <th></th> <th>1812.00</th> <th>951.70</th> <th></th> <th></th>                                                                                                    |              |                     | 10/10/2014                                                                                                    |                           | 1812.00                                                                                                    | 951.70                                                                                                    |                                                      |         |
| Paycheck<br>details         Pyr Checks         Yas           1         Pyratch         Name         Name           1         Pyratch         Name         Name           1         Pyratch         Name         Name           1         Pyratch         Name         Name           1         Pyratch         Name         Name           1         1         Name         Name           1         1         1         1         1           1         1         1         1         1         1           1         1         1         1         1         1         1           1         1         1         1         1         1         1         1         1         1         1         1         1         1         1         1         1         1         1         1         1         1         1         1         1         1         1         1         1         1         1         1         1         1         1         1         1         1         1         1         1         1         1         1         1         1         1                                                                                                    |              |                     | 09/26/2014                                                                                                    |                           | 1812.00                                                                                                    | 823.15                                                                                                    |                                                      |         |
| Paycheck<br>details         Paycheck         View           Paycheck         Paycheck         Paycheck           Paycheck         Paycheck         RdANED THE OF         RdD0         RdD0           Sciences         Stiences         Stiences         Stiences         Stiences         Stiences           Sciences         Stiences         Stiences         Stiences         Stiences         Stiences         Stiences           Stiences         Stiences         Stiences         Stiences         Stiences         Stiences         Stiences           Stiences         Stiences         Stiences         Stiences         Stiences         Stiences         Stiences           Stiences         Stiences         Stiences         Stiences         Stiences         Stiences           Stiences         Stiences         Stiences         Stiences         Stiences         Stiences           Stiences         Stiences         Stiences         Stiences         Stiences         Stiences           Stiences         Stiences         Stiences         Stiences         Stiences         Stiences           Stiences         Stiences         Stiences         Stiences         Stiences         Stiences           Stiences                                                                                                    |              |                     | 09/12/2014                                                                                                    |                           | 1812.00                                                                                                    | 951.70                                                                                                    | ~                                                    |         |
| Payments         Vages           Dia         Orosa         National         Statistical         Statistical                                                                                                    |              | Day Chaster         |                                                                                                    |                           |                                                                                                    |                                                                                                    |                                                      |         |
| Date         Gross         Net           0.2423015         1583.80         920.78           0.4420315         1583.80         990.71           0.372015         1583.80         990.74           0.372015         1583.80         990.74           0.372015         1583.80         992.78           0.372015         1583.80         992.78           0.372015         1583.80         992.78           0.372015         1583.80         992.78           0.372015         1583.80         993.92           0.372015         1583.80         993.92           0.372015         1583.80         993.92           0.372015         1583.80         993.92           0.372015         1583.80         993.92           0.372015         1583.80         993.92           0.372015         1583.80         993.92           0.372015         1583.80         993.92           0.372015         1583.80         993.92           0.3720215         1583.80         993.92           0.3720215         1583.80         993.92           0.3720215         1583.80         993.92           0.3720216         1620.92         1                                                                                                    | actans       |                     |                                                                                                    |                           |                                                                                                    |                                                                                                    |                                                      | *       |
| 64/24/2015         1833.60         920.78         REG PAY FIRST SHIFT         20.20         0.60           0.01/202015         1833.60         980.04         Total         0.00         10.00           0.02/27/2015         1833.60         980.04         Total         0.00         10.00           0.02/27/2015         1833.60         982.78         0.00         Total         0.00         10.00           0.02/27/2015         1833.60         982.78         0.00         FEDERAL WINTAX         0.01         10.02           0.01/202015         1833.60         983.92         0.00         FEDERAL WINTAX         0.01         10.02           0.01/202015         1833.60         0.88.52         0.00         FEDERAL WINTAX         0.015         10.02           0.01/202015         1833.60         0.88.52         0.00         FEDERAL WINTAX         0.015         10.02           0.01/202014         600.00         FEDERAL WINTAX         0.015         10.02         10.02         10.02           0.01/202015         1833.60         0.88.52         10.02         10.02         10.02         10.02           0.01/202015         FEDERAL WINTAX         0.015         Med Pin Emplayee         10.02         10.02                                                                                                    |              |                     | Gross                                                                                                    | Not                       | wages                                                                                                    | Рау                                                                                                    | Hours                                                | Wages   |
| 10000016       160300       1601       1000       1833.60       980.06         000707015       1833.60       986.70       1000       100001       100001       100001       100001       100001       100001       100001       100001       100001       100001       100001       100001       100001       100001       100001       100001       100001       100001       100001       100001       100001       100001       100001       100001       100001       100001       100001       100001       100001       100001       100001       100001       100001       100001       100001       100001       100001       100001       100001       100001       100001       100001       100001       100001       100001       100001       100001       100001       100001       100001       100001       100001       100001       100001       100001       100001       100001       100001       100001       100001       100001       100001       100001       100001       100001       100001       100001       100001       100001       100001       100001       100001       100001       100001       100001       100001       100001       100001       100001       100001       100001                                                                                                    |              |                     |                                                                                                    |                           | ^                                                                                                    |                                                                                                    |                                                      | 183.36  |
| Image: Note of the section of the section of the s        |              | 04/10/2015          | 1833.60                                                                                                    | 950.17                    |                                                                                                    |                                                                                                    |                                                      | 1650.24 |
| Diduction         Amount         Taxable Wages           0.07102015         1933.60         992.39         PEDERAL WH TAX         91.01         1027           0.07102015         1933.60         9945.70         PEDERAL WH TAX         99.01         1027           0.07102015         1933.60         99.92         PEDERAL WH TAX         99.01         1027           0.0702015         1933.60         99.92         PEDERAL WH TAX         100.1         1027           0.0702015         1933.60         99.92         PEDERAL WH TAX         100.1         1037           0.0702015         1933.60         933.43         PEDERAL WH TAX         10.01         1037           0.0702015         1933.60         933.43         PEDERAL WH TAX         10.01         1037           0.0702015         1933.60         933.43         PEDERAL WH TAX         10.01         1037           0.0702015         1933.60         933.43         PEDERAL WH TAX         10.02         1037           0.0702015         10000         PEDERAL WH TAX         10.02         10.02         10.02           Vision Filan         0.01102015         PEDERAL WH TAX         10.00         10.00         10.00         10.02         10.01 <t< th=""><th></th><th>No. Constant of the</th><th></th><th></th><th>Taxes</th><th>Total</th><th>80.00</th><th>1833.60</th></t<>                                                                                                    |              | No. Constant of the |                                                                                                    |                           | Taxes                                                                                                    | Total                                                                                                    | 80.00                                                | 1833.60 |
| 02/13/2015       1833.60       945.70       FEDERAL VIN TAX       91.01       1327.         01/02/2015       1833.80       939.92       OPELIKA LOCALTAX       20.15       1833.80         01/02/2015       1833.80       933.43       FICA TAX       44.34       1327.         01/02/2015       1833.80       933.43       FICA TAX       44.34       1327.         01/02/2015       1833.80       933.43       FICA MEDICARE       20.05       1437.         12/31/2014       600.00       FICA MEDICARE       20.05       1437.         Summary       FICA MEDICARE       20.05       1437.         Privetale Pay Stub       01/02/2015       160.00       Total       272.85         Summary       Objection       Amount       10.02       1407.         Privetale Pay Stub       01/02/2015       110.02       10.02       10.02         Check Number       11002015       Med Plan Employee       10.02       10.02         Payment Date       01/02/2015       Outside Ope Care       10.02       10.02         Check Amount       Usion Plan Employee       10.02       10.02       10.02       10.02         Check Amount       Debit Employe       10.02       10.02 </td <td></td> <td></td> <td></td> <td></td> <td>a second second s</td> <td></td> <td></td> <td></td>                                                                                                    |              |                     |                                                                                                    |                           | a second second s |                                                                                                    |                                                      |         |
| 01/00/2015         1833.60         939.92           01/02/2015         1833.60         686.52           01/02/2015         1833.60         933.43           12/31/2014         660.00         Total         272.65           Summairy         Total         272.85         1437.           Summairy         Pre-Tax Deductions         Amount         1002.01           Check Number         1167063         44.34         1327.           Summairy         Total         272.85         1437.           Check Number         1167063         457% Plan Employee         10.02           Check Number         011/62015         467% Plan Employee         10.04           Check Number         011/62015         Maount         100.0           Pers-Tax Deductions         110.02         100.0         100.0           Check Number         1167.065         Maount         100.0         100.0           Check Amount         011/62015         Maount         100.0         100.0         100.0           Check Amount         Usion Plan         0.84         100.0         100.0         100.0         100.0         100.0         100.0         100.0         100.0         100.0         100.0                                                                                                    |              |                     |                                                                                                    |                           |                                                                                                    |                                                                                                    |                                                      | 1327.89 |
| 0 102/2015         1833.60         933.43         Galary         FICA MEDICARE         20.25         13.27           12/31/2014         6600.00         FICA MEDICARE         20.26         14.37           Summary         Pre-Tax Deductions         20.26         110.02         10.02           Pre-Tax Deductions         Interview         1167/053         457% FIRe Employee         110.02         10.02           Pre-Tax Deductions         Outside Dep Care         1950.46         10.02         10.02         10.02           Pre-Tax Deductions         Med Flan Employee         110.02         10.02         10.02         10.02         10.02         10.02         10.02         10.02         10.02         10.02         10.02         10.02         10.02         10.02         10.02         10.02         10.02         10.02         10.02         10.02         10.02         10.02         10.02         10.02         10.02         10.02         10.02         10.02         10.02         10.02         10.02         10.02         10.02         10.02         10.02         10.02         10.02         10.02         10.02         10.02         10.02         10.02         10.02         10.02         10.02         10.02         10.02                                                                                                             |              |                     |                                                                                                    |                           |                                                                                                    |                                                                                                    |                                                      | 1833.60 |
| 12/31/2014         600.00         FICA MEDICARE         20.85         1437.           Summary         Total         272.85         729.85         729.85         729.85         729.85         729.85         729.85         729.85         729.85         729.85         729.85         729.85         729.85         729.85         729.85         729.85         729.85         729.85         729.85         729.85         729.85         729.85         729.85         729.85         729.85         729.85         729.85         729.85         729.85         729.85         729.85         729.85         729.85         729.85         729.85         729.85         729.85         729.85         729.85         729.85         729.85         729.85         729.85         729.85         729.85         729.85         729.85         729.85         729.85         729.85         729.85         729.85         729.85         729.85         729.85         729.85         729.85         729.85         729.85         729.85         729.85         729.85         729.85         729.85         729.85         729.85         729.85         729.85         729.85         729.85         729.85         729.85         729.85         729.85         729.85         729.85         729                                                                                                    |              |                     |                                                                                                    |                           |                                                                                                    | STATE TAX                                                                                                    | 44.34                                                | 1327.89 |
| Summary         Pre-Tax Deductions           Printable Pay Stub         Deduction         Amount           Check Number         1167032         Adouting           Check Number         1167023         Adouting           Otheck Number         1167023         Adouting           Otheck Number         01/16/2015         Med Plan Employee         110.02           Outside Degrad         01/16/2015         Outside Degrad         109.04           Outside Degrad         01/16/2015         Outside Degrad         109.02           Cross Wages         103.03         Outside Degrad         10.02           Net Pay         188.52         Outside Degrad         10.00           Cross Wages         10.00         10.00         10.00           Bank Account         Bank Account         Degrad         0.84           Deposit Amount         88.52         Total         505.71                                                                                                    |              |                     |                                                                                                    | 333.43                    | ~                                                                                                    |                                                                                                    |                                                      | 1437.91 |
| Printable Pay Stub         Deduction         Amount           Check Number         1167063         4457% Plan Employee         110.02           Payment Date         011/62015         Med Plan Employee         150.46           Printable Pay         0110.0215         Med Plan Employee         192.30           Outside Date         0110.0215         Destal Employee         42.09           Check Amount         Destal Employee         42.09           Check Amount         Destal Employee         40.00           Routing Number         Health Care Spending Account         10.00           Bark Account         Vision Plan         0.84           Deposit Amount         886.52         Total         505.71                                                                                                    |              |                     |                                                                                                    |                           |                                                                                                    |                                                                                                    | 272.85                                               |         |
| Pprior         01/10/2015         Med Plan Employee         150.45           Prior of End Date         01/10/2015         Med Plan Employee         192.30           Gross Wages         1833.80         G/Usite/Dep Care         192.30           Net Pay         886.52         Dental Employee         42.09           Check Amount         Total         10.00           Bain Account         Vision Plan         0.84           Deposit Amount         Total         505.71                                                                                                    |              | Summary             |                                                                                                    |                           | Pre-Tax Deductions                                                                                                    | 1000                                                                                                    |                                                      |         |
| Gross Wages         1833.60         Outside Dep Care         192.30           Nrk Pay         886.52         Dental Employee         42.09           Check Amount         Dental Employee         42.09           Churency         USD         Health Care Spending Account         10.00           Bain Account         Vision Plan         0.84           Depost Amount         S88.52         Total         505.71                                                                                                    |              | Summary             |                                                                                                    |                           | (                                                                                                    | Deduction                                                                                                    |                                                      |         |
| Net May     388 5.2     Dental Employee     42.09       Check Amount     USD     Health Care Spending Account     10.00       Routing Number     Vision Plan     0.84       Deposit Amount     888.52     Total     505.71                                                                                                    |              | Summary             | Check Number<br>Payment Date                                                                                                    | 01/16                     | 7063<br>2015                                                                                                    | Deduction<br>457% Plan Employee                                                                                                    | 110.02                                               |         |
| Routing Number     Health Care Spending Account     10.00       Bank Account     Vision Plan     0.84       Deposit Amount     886.52     Total     505.71                                                                                                    |              | Summary             | Check Number<br>Payment Date<br>Period End Date<br>Gross Wages                                                                                         | 01/16<br>01/10<br>18      | 2015<br>2015<br>33.60                                                                                                    | Deduction<br>457% Plan Employee<br>Med Plan Employee                                                                                       | 110.02<br>150.46                                     |         |
| Description<br>Deposit Amount 888.52 Total 505.71                                                                                                    |              | Summary             | Check Number<br>Payment Date<br>Period End Date<br>Gross Wages<br>Net Pay<br>Check Amount                                                              | 01/16<br>01/10<br>18<br>8 | 7063<br>2015<br>2015<br>33.60<br>36.52                                                                                                    | Deduction<br>457% Plan Employee<br>Med Plan Employee<br>Outside Dep Care                                                                   | 110.02<br>150.46<br>192.30                           |         |
|                                                                                                    |              | Summary             | Check Number<br>Payment Date<br>Gross Wages<br>Net Pay<br>Check Amount<br>Currency<br>Routing Number                                                   | 01/16<br>01/10<br>18<br>8 | 7063<br>2015<br>2015<br>33.60<br>36.52                                                                                                    | Deduction<br>457% Plan Employee<br>Med Plan Employee<br>Outside Dep Care<br>Dental Employee<br>Health Care Spending Account                | 110.02<br>150.46<br>192.30<br>42.09<br>10.00         |         |
|                                                                                                    |              | Summary             | Check Number<br>Payment Date<br>Period End Date<br>Gross Wages<br>Net Pay<br>Check Amount<br>Currency<br>Routing Number<br>Bank Account<br>Description | 01/16<br>01/10<br>18<br>8 | 7063<br>2015<br>2015<br>33.60<br>86.52<br>USD                                                                                                    | Deduction<br>457% Plan Employee<br>Med Plan Employee<br>Outside Dep Care<br>Dental Employee<br>Health Care Spending Account<br>Vision Plan | 110.02<br>150.46<br>192.30<br>42.09<br>10.00<br>0.84 |         |

|                                         | Pay Checks                                                                                                    |                                                                                                    |                                                                                                    |                      |                                                                                                    |                                                                                                    |
|-----------------------------------------|----------------------------------------------------------------------------------------------------|----------------------------------------------------------------------------------------------------|----------------------------------------------------------------------------------------------------|----------------------|----------------------------------------------------------------------------------------------------|----------------------------------------------------------------------------------------------------|
|                                         | Payments                                                                                                    |                                                                                                    |                                                                                                    |                      | Outside Dep Care                                                                                                    | 192.30                                                                                                    |
|                                         | Date                                                                                                    | Gross                                                                                                    | Net                                                                                                    |                      | Dental Employee                                                                                                    | 42.09                                                                                                    |
|                                         | 04/24/2015                                                                                                    | 1833.60                                                                                                    | 920.78                                                                                                    | 1                    | Health Care Spending Account                                                                                                    | 10.00                                                                                                    |
|                                         | 04/10/2015                                                                                                    | 1833.60                                                                                                    | 950.17                                                                                                    |                      | Vision Plan                                                                                                    | 0.84                                                                                                    |
|                                         | 03/27/2015                                                                                                    | 1833.60                                                                                                    | 930.06                                                                                                    |                      | Total                                                                                                    | 505.71                                                                                                    |
|                                         | 03/13/2015                                                                                                    | 1833.60                                                                                                    | 896.78                                                                                                    | After-Tax Deductions |                                                                                                    |                                                                                                    |
|                                         | 02/27/2015                                                                                                    | 1833.60                                                                                                    | 912.39                                                                                                    | D                    | CORNERSTONE FUND                                                                                                    | Amount<br>1.00                                                                                                    |
|                                         | 02/13/2015                                                                                                    | 1833.60                                                                                                    | 945.70                                                                                                    |                      | MISC.RELIEF FUND                                                                                                    | 1.00                                                                                                    |
|                                         | 01/30/2015                                                                                                    | 1833.60<br>1833.60                                                                                                    | 939.92<br>886.52                                                                                                    |                      | GIFT SHOP DEDUCT                                                                                                    | 38.34                                                                                                    |
|                                         | 01/02/2015                                                                                                    | 1833.60                                                                                                    | 933.43                                                                                                    |                      | PHARMACY DEDUCTION                                                                                                    | 15.06                                                                                                    |
|                                         | 12/31/2014                                                                                                    | 600.00                                                                                                    |                                                                                                    |                      | Short Term Disability                                                                                                    | 20.82                                                                                                    |
|                                         | Summary                                                                                                    |                                                                                                    |                                                                                                    |                      | 529 Plan                                                                                                    | 92.30                                                                                                    |
|                                         | Cumury                                                                                                    | Printable Pay Stub                                                                                                    |                                                                                                    |                      | Total                                                                                                    | 168.52                                                                                                    |
|                                         |                                                                                                    | Check Number                                                                                                    | 116706                                                                                                    |                      |                                                                                                    |                                                                                                    |
|                                         |                                                                                                    | Payment Date<br>Period End Date                                                                                                    | 01/16/201<br>01/10/201                                                                                                    |                      | Vision Plan Company                                                                                                    | Amount<br>1.94                                                                                                    |
|                                         |                                                                                                    | Gross Wages<br>Net Pay                                                                                                    | 1833.6                                                                                                    | )                    | Med Plan Company                                                                                                    | 247.38                                                                                                    |
|                                         |                                                                                                    | Check Amount                                                                                                    |                                                                                                    |                      | Dental Employer                                                                                                    | 20.31                                                                                                    |
|                                         |                                                                                                    | Currency<br>Routing Number                                                                                                    | US                                                                                                    |                      | Basic Life ER                                                                                                    | 4.87                                                                                                    |
|                                         |                                                                                                    | Bank Account<br>Description                                                                                                    |                                                                                                    |                      | Long Term Disability                                                                                                    | 9.71                                                                                                    |
|                                         |                                                                                                    | Deposit Amount                                                                                                    | 886.5                                                                                                    | 2                    | 457B% Company                                                                                                    | 82.51                                                                                                    |
|                                         |                                                                                                    |                                                                                                    |                                                                                                    |                      | Total                                                                                                    | 366.72                                                                                                    |
|                                         |                                                                                                    |                                                                                                    |                                                                                                    |                      |                                                                                                    |                                                                                                    |
| 5. Click on                             |                                                                                                    |                                                                                                    |                                                                                                    |                      |                                                                                                    |                                                                                                    |
| 5. Click on                             | Pay Checks                                                                                                    |                                                                                                    |                                                                                                    |                      |                                                                                                    |                                                                                                    |
|                                         | Pay Checks<br>Payments                                                                                                    |                                                                                                    |                                                                                                    |                      | Outside Dep Care                                                                                                    | 192.30                                                                                                    |
| printable                               |                                                                                                    | Gross                                                                                                    | Net                                                                                                    |                      | Outside Dep Care<br>Dental Employee                                                                                                    | 192.30<br>42.09                                                                                                    |
| printable                               | Payments                                                                                                    | Gross<br>1833.60                                                                                                    | Net<br>920.78                                                                                                    |                      |                                                                                                    |                                                                                                    |
| <i>printable</i><br><i>pay stub,</i> if | Payments<br>Date<br>04/24/2015<br>04/10/2015                                                                                                    | 1833.60<br>1833.60                                                                                                    | 920.78<br>950.17                                                                                                    |                      | Dental Employee                                                                                                    | 42.09<br>10.00<br>0.84                                                                                                    |
| printable                               | Payments<br>Date<br>04/24/2015<br>04/10/2015<br>03/27/2015                                                                                      | 1833.60<br>1833.60<br>1833.60                                                                                                    | 920.78<br>950.17<br>930.06                                                                                                    |                      | Dental Employee<br>Health Care Spending Account                                                                                                    | 42.09<br>10.00                                                                                                    |
| <i>printable</i><br><i>pay stub,</i> if | Payments<br>Date<br>04/24/2015<br>04/10/2015<br>03/27/2015<br>03/13/2015                                                                        | 1833.60<br>1833.60<br>1833.60<br>1833.60                                                                                                    | 920.78<br>950.17<br>930.06<br>896.78                                                                                                    | After-Tax Deductions | Dental Employee<br>Health Care Spending Account<br>Vision Plan<br>Total                                                                                                    | 42.09<br>10.00<br>0.84<br>505.71                                                                                                    |
| <i>printable</i><br><i>pay stub,</i> if | Payments<br>Date<br>04/24/2015<br>04/10/2015<br>03/27/2015<br>03/13/2015<br>02/27/2015                                                          | 1833.60<br>1833.60<br>1833.60<br>1833.60<br>1833.60                                                                                                    | 920.78<br>950.17<br>930.06<br>896.78<br>912.39                                                                                              | After-Tax Deductions | Dental Employee<br>Health Care Spending Account<br>Vision Plan                                                                                                    | 42.09<br>10.00<br>0.84                                                                                                    |
| <i>printable</i><br><i>pay stub,</i> if | Payments<br>Date<br>04/24/2015<br>04/10/2015<br>03/27/2015<br>03/13/2015<br>02/27/2015<br>02/13/2015                                            | 1833.60<br>1833.60<br>1833.60<br>1833.60<br>1833.60<br>1833.60<br>1833.60                                                                                                    | 920.78<br>950.17<br>930.06<br>896.78<br>912.39<br>945.70                                                                                    | After-Tax Deductions | Dental Employee<br>Health Care Spending Account<br>Vision Plan<br>Total<br>Deduction                                                                                                    | 42.09<br>10.00<br>0.84<br>505.71<br>Amount                                                                                                    |
| <i>printable</i><br><i>pay stub,</i> if | Payments<br>Date<br>04/24/2015<br>04/10/2015<br>03/27/2015<br>03/13/2015<br>02/27/2015<br>02/13/2015<br>01/30/2015                              | 1833.60<br>1833.60<br>1833.60<br>1833.60<br>1833.60<br>1833.60<br>1833.60                                                                                                    | 920.78<br>950.17<br>930.06<br>896.78<br>912.39<br>945.70<br>939.92                                                                          | After-Tax Deductions | Dental Employee<br>Health Care Spending Account<br>Vision Plan<br>Total<br>Deduction<br>CORNERSTONE FUND                                                                                                    | 42.09<br>10.00<br>0.84<br>505.71<br>Amount<br>1.00                                                                                                    |
| <i>printable</i><br><i>pay stub,</i> if | Payments<br>Date<br>04/24/2015<br>04/10/2015<br>03/27/2015<br>03/13/2015<br>02/27/2015<br>02/13/2015                                            | 1833.60<br>1833.60<br>1833.60<br>1833.60<br>1833.60<br>1833.60<br>1833.60                                                                                                    | 920.78<br>950.17<br>930.06<br>896.78<br>912.39<br>945.70                                                                                    | After-Tax Deductions | Dental Employee<br>Health Care Spending Account<br>Vision Plan<br>Total<br>Deduction<br>CORNERSTONE FUND<br>MISC RELIEF FUND                                                                                                    | 42.09<br>10.00<br>0.84<br>505.71<br>Amount<br>1.00<br>1.00                                                                                                    |
| <i>printable</i><br><i>pay stub,</i> if | Payments<br>Date<br>04/24/2015<br>04/10/2015<br>03/27/2015<br>03/13/2015<br>02/27/2015<br>02/13/2015<br>01/30/2015<br>01/16/2015                | 1833.60<br>1833.60<br>1833.60<br>1833.60<br>1833.60<br>1833.60<br>1833.60<br>1833.60                                                                                                    | 920.78<br>950.17<br>930.06<br>896.78<br>912.39<br>945.70<br>939.92<br>888.52                                                                | After-Tax Deductions | Dental Employee<br>Health Care Spending Account<br>Vision Plan<br>Total<br>Deduction<br>CORNERSTONE FUND<br>MISC.RELIEF FUND<br>GIFT SHOP DEDUCT                                                                                                    | 42.09<br>10.00<br>0.84<br>505.71<br>Amount<br>1.00<br>1.00<br>38.34                                                                                           |
| <i>printable</i><br><i>pay stub,</i> if | Payments<br>Date<br>04/24/2015<br>04/10/2015<br>03/72/2015<br>03/13/2015<br>02/72/2015<br>02/13/2015<br>01/30/2015<br>01/16/2015<br>01/02/2015  | 1833.60<br>1833.60<br>1833.60<br>1833.60<br>1833.60<br>1833.60<br>1833.60<br>1833.60<br>1833.60                                                                                                    | 920.78<br>950.17<br>930.06<br>896.78<br>912.39<br>945.70<br>939.92<br>888.52                                                                | After-Tax Deductions | Dental Employee<br>Health Care Spending Account<br>Vision Plan<br>Total<br>Deduction<br>CORNERSTONE FUND<br>GIFT SHOP DEDUCT<br>PHARMACY DEDUCTION<br>Short Term Disability<br>529 Plan                                                                              | 42.09<br>10.00<br>0.84<br>505.71<br>Amount<br>1.00<br>1.00<br>38.34<br>15.06<br>20.82<br>92.30                                                                |
| <i>printable</i><br><i>pay stub,</i> if | Payments<br>Date<br>04/24/2015<br>04/10/2015<br>03/27/2015<br>03/13/2015<br>02/27/2015<br>02/13/2015<br>01/10/2015<br>01/10/22015<br>12/31/2014 | 1833.60<br>1833.60<br>1833.60<br>1833.60<br>1833.60<br>1833.60<br>1833.60<br>1833.60<br>1833.60                                                                                                    | 920.78<br>950.17<br>930.06<br>896.78<br>912.39<br>945.70<br>939.92<br>888.52                                                                | After-Tax Deductions | Dental Employee<br>Health Care Spending Account<br>Vision Plan<br>Total<br>Deduction<br>CORNERSTONE FUND<br>MISC RELIEF FUND<br>GIFT SHOP DEDUCT<br>PHARMACY DEDUCTION<br>Short Term Disability                                                                      | 42.09<br>10.00<br>0.84<br>505.71<br>Amount<br>1.00<br>1.00<br>38.34<br>15.06<br>20.82                                                                         |
| <i>printable</i><br><i>pay stub,</i> if | Payments<br>Date<br>04/24/2015<br>04/10/2015<br>03/27/2015<br>03/13/2015<br>02/27/2015<br>02/13/2015<br>01/10/2015<br>01/10/22015<br>12/31/2014 | 1833.60<br>1833.60<br>1833.60<br>1833.60<br>1833.60<br>1833.60<br>1833.60<br>1833.60<br>1833.60<br>900.00<br>Printable Pay Stub<br>Const. Inst.                                                                           | 920.78<br>950.17<br>930.06<br>896.78<br>912.39<br>945.70<br>939.92<br>886.52<br>933.43                                                      | After-Tax Deductions | Dental Employee<br>Health Care Spending Account<br>Vision Plan<br>Total<br>Deduction<br>CORNERSTONE FUND<br>MISC.RELIEF FUND<br>GIFT SHOP DEDUCT<br>PHARMACY DEDUCTION<br>Short Term Disability<br>529 Plan<br>Total                                                 | 42.09<br>10.00<br>0.84<br>505.71<br>Amount<br>1.00<br>1.00<br>38.34<br>15.06<br>20.82<br>92.30<br>168.52                                                      |
| <i>printable</i><br><i>pay stub,</i> if | Payments<br>Date<br>04/24/2015<br>04/10/2015<br>03/27/2015<br>03/13/2015<br>02/27/2015<br>02/13/2015<br>01/10/2015<br>01/10/22015<br>12/31/2014 | 1833.60<br>1833.60<br>1833.60<br>1833.60<br>1833.60<br>1833.60<br>1833.60<br>1833.60<br>1833.60<br>1833.60<br>Printable Pay Stub<br>Payment Date<br>Periot End Date                                                       | 920.78<br>950.17<br>930.06<br>896.78<br>912.39<br>945.70<br>939.92<br>886.52<br>933.43                                                      | After-Tax Deductions | Dental Employee<br>Health Care Spending Account<br>Vision Plan<br>Total<br>Deduction<br>CORNERSTONE FUND<br>GIFT SHOP DEDUCT<br>PHARMACY DEDUCTION<br>Short Term Disability<br>529 Plan                                                                              | 42.09<br>10.00<br>0.84<br>505.71<br>Amount<br>1.00<br>1.00<br>38.34<br>15.06<br>20.82<br>92.30                                                                |
| <i>printable</i><br><i>pay stub,</i> if | Payments<br>Date<br>04/24/2015<br>04/10/2015<br>03/27/2015<br>03/13/2015<br>02/27/2015<br>02/13/2015<br>01/10/2015<br>01/10/22015<br>12/31/2014 | 1833.60 1833.60 1833.60 1833.60 1833.60 1833.60 1833.60 1833.60 1833.60 1833.60 1833.60 Printable Pay Stub Payment Date Period End Date Gross Wages Net Pay                                                               | 920.78<br>950.17<br>930.06<br>896.78<br>912.39<br>945.70<br>939.92<br>886.52<br>933.43                                                      | After-Tax Deductions | Dental Employee Health Care Spending Account Vision Plan Total Deduction CORNERSTONE FUND GIFT SHOP DEDUCTION GIFT SHOP DEDUCTION Short Term Disability 529 Plan Total Deduction                                                                                     | 42.09<br>10.00<br>0.84<br>505.71<br>Amount<br>1.00<br>1.00<br>1.00<br>38.34<br>15.06<br>20.82<br>92.30<br>168.52<br>Amount                                    |
| <i>printable</i><br><i>pay stub,</i> if | Payments<br>Date<br>04/24/2015<br>04/10/2015<br>03/27/2015<br>03/13/2015<br>02/27/2015<br>02/13/2015<br>01/10/2015<br>01/10/22015<br>12/31/2014 | 1833.60 1833.60 1833.60 1833.60 1833.60 1833.60 1833.60 1833.60 1833.60 1833.60 Printable Pay Stub Orient Names Payment Date Period End Date Orient Names Net Pay Check Amount                                            | 920.78<br>950.17<br>930.06<br>896.78<br>912.39<br>945.70<br>939.92<br>888.52<br>933.43<br>11670<br>01/16/22<br>01/10/22<br>1833<br>886      | After-Tax Deductions | Dental Employee Health Care Spending Account Vision Plan Total  Deduction CORNERSTONE FUND GUFT SHOP DEDUCT PHARMACY DEDUCTION Short Term Disability S29 Plan Total  Deduction Vision Plan Company                                                                   | 42.09<br>10.00<br>0.84<br>505.71<br>1.00<br>1.00<br>1.00<br>38.34<br>15.06<br>20.82<br>92.30<br>168.52<br>4mount<br>1.94                                      |
| <i>printable</i><br><i>pay stub,</i> if | Payments<br>Date<br>04/24/2015<br>04/10/2015<br>03/27/2015<br>03/13/2015<br>02/27/2015<br>02/13/2015<br>01/10/2015<br>01/10/22015<br>12/31/2014 | 1833.60 1833.60 1833.60 1833.60 1833.60 1833.60 1833.60 1833.60 1833.60 800.00 Printable Pay Stub Payment Date Period End Date Gross Wages Net Pay Check Amount Currency Routing Number                                   | 920.78<br>950.17<br>930.06<br>896.78<br>912.39<br>945.70<br>939.92<br>888.52<br>933.43<br>11670<br>01/16/20<br>01/16/20<br>01/16/20<br>1833 | After-Tax Deductions | Dental Employee Health Care Spending Account Vision Plan Total  Deduction CORNERSTONE FUND GUFT SHOP DEDUCTION GUFT SHOP DEDUCTION Short Term Disability S29 Plan Total  Deduction Vision Plan Company Med Plan Company                                              | 42.09<br>10.00<br>0.84<br>505.71<br>1.00<br>1.00<br>1.00<br>38.34<br>15.06<br>20.82<br>92.30<br>168.52<br>Amount<br>1.94<br>247.38                            |
| <i>printable</i><br><i>pay stub,</i> if | Payments<br>Date<br>04/24/2015<br>04/10/2015<br>03/27/2015<br>03/13/2015<br>02/27/2015<br>02/13/2015<br>01/10/2015<br>01/10/22015<br>12/31/2014 | 1833.60 1833.60 1833.60 1833.60 1833.60 1833.60 1833.60 1833.60 1833.60 1833.60 1833.60 Printable Pay Stub Payment Date Period End Date Orros Wages Net Pay Check Amount Currency Routing Number Bank Account Description | 920.78<br>950.17<br>930.06<br>896.78<br>912.39<br>945.70<br>939.92<br>886.52<br>933.43<br>11677<br>01/1622<br>01/1022<br>1833<br>886        | After-Tax Deductions | Dental Employee Heath Care Spending Account Vision Plan Total  Deduction CORNERSTONE FUND GIFT SHOP DEDUCT OHARMACY DEDUCTION Short Term Disability S29 Plan Total Deduction Vision Plan Company Med Plan Company Dental Employer Basic Life ER Long Term Disability | 42.09<br>10.00<br>0.84<br>505.71<br>Amount<br>1.00<br>1.00<br>38.34<br>15.06<br>20.82<br>92.30<br>168.52<br>Amount<br>1.94<br>247.38<br>20.31<br>4.87<br>9.71 |
| <i>printable</i><br><i>pay stub,</i> if | Payments<br>Date<br>04/24/2015<br>04/10/2015<br>03/27/2015<br>03/13/2015<br>02/27/2015<br>02/13/2015<br>01/10/2015<br>01/10/22015<br>12/31/2014 | 1833.60 1833.60 1833.60 1833.60 1833.60 1833.60 1833.60 1833.60 1833.60 1833.60 Printable Pay Stub Printable Pay Stub Payment Datle Gross Wages Net Pay Check Amount Currency Routing Number Bank Account                 | 920.78<br>950.17<br>930.06<br>896.78<br>912.39<br>945.70<br>939.92<br>888.52<br>933.43<br>11670<br>01/16/22<br>01/10/22<br>1833<br>886      | After-Tax Deductions | Dental Employee Heath Care Spending Account Vision Plan Total  Deduction CORNERSTONE FUND GUFT SHOP DEDUCTION GUFT SHOP DEDUCTION FHARMACY DEDUCTION Short Term Disability S29 Plan Total Deduction Vision Plan Company Dental Employer Basic Life ER                | 42.09<br>10.00<br>0.84<br>505.71<br>1.00<br>1.00<br>1.00<br>38.34<br>15.06<br>20.82<br>92.30<br>168.52<br>Amount<br>1.94<br>247.38<br>20.31<br>4.87           |

| 6. Print | Summary    |                     |                                     |                  |                  |
|----------|------------|---------------------|-------------------------------------|------------------|------------------|
|          |            | Description         | Hours                               | Current          | Year to Date     |
|          |            | Total Gross         | 80.00                               | 1833.60          | 3667.20          |
|          |            | Total Deductions    |                                     | 947.08           | 1847.25          |
|          |            | Total Net           |                                     | 886.52           | 1819.95          |
|          | Earnings   |                     |                                     |                  |                  |
|          |            | Description         | Hours Rate                          | Current          | Year to Date     |
|          |            | EARNED TIME OFF     | 8.00                                | 183.36           | 550.08           |
|          | Deductions | REG PAY FIRST SHIFT | 72.00                               | 1650.24          | 3117.12          |
|          |            | Description         |                                     | Current          | Year to Date     |
|          |            | CORNE               | ERSTONE FUND                        | 1.00             | 2.00             |
|          |            | MIS                 | C.RELIEF FUND                       | 1.00             | 2.00             |
|          |            | GIFT                | SHOP DEDUCT                         | 38.34            | 75.89            |
|          |            | FE                  | DERAL W/H TAX                       | 91.01            | 188.40           |
|          |            |                     | FICA TAX                            | 89.15            | 180.94           |
|          |            | OPEL                | IKA LOCAL TAX                       | 27.50            | 55.00            |
|          |            |                     | STATE TAX                           | 44.34            | 90.49            |
|          |            |                     | FICA MEDICARE                       | 20.85            | 42.32            |
|          |            |                     | NEMPLOYMENT                         |                  |                  |
|          |            |                     | rt Term Disability                  | 20.82            | 41.64            |
|          |            |                     | on Plan Company                     | 1.94             | 4.30             |
|          |            |                     | 6 Plan Company                      | 247.38           | 494.76<br>220.04 |
|          |            | 45/1                | re rall chiployee                   | 110.02           |                  |
|          |            |                     |                                     |                  |                  |
|          |            | Me                  | d Plan Employee<br>Dutside Dep Care | 150.46<br>192.30 | 300.92<br>384.60 |
|          |            | Me                  | d Plan Employee                     | 150.46           | 300.92           |
|          |            | Me                  | d Plan Employee                     | 150.46           | 300.92           |
|          |            | Me                  | d Plan Employee                     | 150.46           | 300.92           |
|          |            | Me                  | d Plan Employee                     | 150.46           | 300.92           |
|          |            | Me                  | d Plan Employee                     | 150.46           | 300.92           |
|          |            | Me                  | d Plan Employee                     | 150.46           | 300.92           |
|          |            | Me                  | d Plan Employee                     | 150.46           | 300.92           |
|          |            | Me                  | d Plan Employee                     | 150.46           | 300.92           |
|          |            | Me                  | d Plan Employee                     | 150.46           | 300.92           |
|          |            | Me                  | d Plan Employee                     | 150.46           | 300.92           |
|          |            | Me                  | d Plan Employee                     | 150.46           | 300.92           |
|          |            | Me                  | d Plan Employee                     | 150.46           | 300.92           |
|          |            | Me                  | d Plan Employee                     | 150.46           | 300.92           |
|          |            | Me                  | d Plan Employee                     | 150.46           | 300.92           |
|          |            | Me                  | d Plan Employee                     | 150.46           | 300.92           |
|          |            | Me                  | d Plan Employee                     | 150.46           | 300.92           |
|          |            | Me                  | d Plan Employee                     | 150.46           | 300.92           |
|          |            | Me                  | d Plan Employee                     | 150.46           | 300.92           |
|          |            | Me                  | d Plan Employee                     | 150.46           | 300.92           |
|          |            | Me                  | d Plan Employee                     | 150.46           | 300.92           |
|          |            | Me                  | d Plan Employee                     | 150.46           | 300.92           |
|          |            | Me                  | d Plan Employee                     | 150.46           | 300.92           |
|          |            | Me                  | d Plan Employee                     | 150.46           | 300.92           |
|          |            | Me                  | d Plan Employee                     | 150.46           | 300.92           |

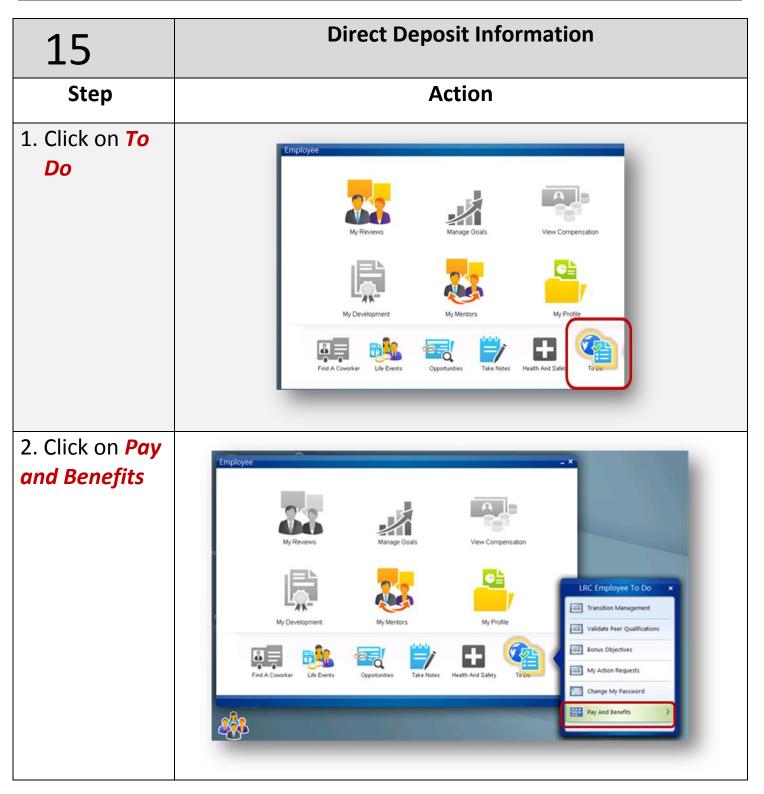

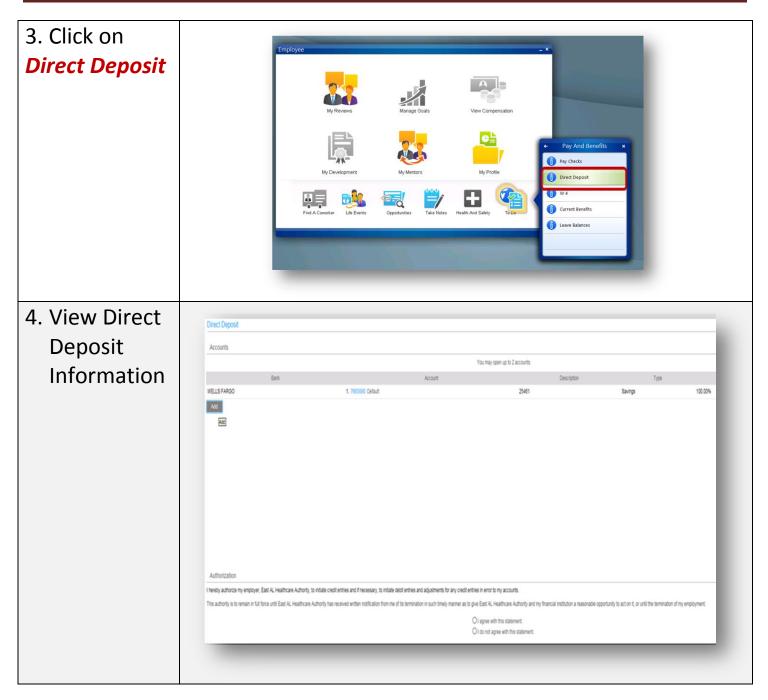

| 5. To change  |                                                                          |
|---------------|--------------------------------------------------------------------------|
| your current  |                                                                          |
| direct        | Add Account  Required                                                    |
| deposit, you  | Bank* BANK OF AMERICA                                                    |
| must first    | Description® Vacation Account Type® Checking @ Savings KowEERLY K RODERS |
| ADD a new     | 20 Fox Pariway<br>Opelika, AL 30001                                      |
| account and   | US Depost AMOUNT Routing Number* Account Number*                         |
| THEN close    | 01100138 52152151218                                                     |
| the old       |                                                                          |
| account.      |                                                                          |
| 6. Add all    | Required information is noted with red dots.                             |
| required      |                                                                          |
| information.  |                                                                          |
| 7. Search for |                                                                          |
| Bank by       |                                                                          |
| clicking the  |                                                                          |
| magnifying    |                                                                          |
| glass on the  | Bank" BANK OF AMENICA                                                    |
| right side of | Description <sup>®</sup> Vacation                                        |
| the box       |                                                                          |
|               |                                                                          |
|               |                                                                          |

| 8. Type your<br>routing<br>number and<br>click filter                                                                               | Routing Nurr *       is       Filter       Close         Routing Number       Bank         11000138       BANK OF AMERICA         21101108       WELLS FARGO         21200339       BANK OF AMERICA         21407912       NORTH FORK BANK         21409169       JP MORGAN         21909478       FLA AIRCRAFT FED CR         22302766       STEUBEN TRUST CO         View       25         Previous       Not |
|----------------------------------------------------------------------------------------------------|----------------------------------------------------------------------------------------------------|
| 9. If your bank<br>does NOT                                                                                                    | Please call 528-4188                                                                                                    |
| exist                                                                                                    |                                                                                                    |
| 8. Type a<br>name in the<br><i>description</i><br><i>field</i> : this is a<br>free text field.<br>Some<br>examples are<br>checking, | Bank* C<br>Description* VACATION<br>DepositAMOUNT                                                                                                    |
| savings,<br>vacation, kids<br>fund, etc.                                                                                            | Aumber*                                                                                                    |

| 9. Check the                                                                                                    | Bark* Q                                                                                                    |
|----------------------------------------------------------------------------------------------------|----------------------------------------------------------------------------------------------------|
| <i>checking or</i>                                                                                                    | Description* VACATION                                                                                              |
| <i>savings</i> field                                                                                                    | DeposeAMOUNT                                                                                                    |
| 10. Choose<br>the flat<br>amount or<br>the % of pay<br>you would<br>like to go<br>into that<br>account. If<br>you only<br>have one<br>account,<br>ensure that<br>it is set up<br>for 100<br>Percent of<br>Net. | Effective Date <sup>®</sup> (651202015<br>MM/OC/YYYY<br>Flat Amount or<br>Percent of Net 100.00<br>Lipidate Concel |

| 11. Enter    |                                                   |
|--------------|---------------------------------------------------|
|              | Add Account                                       |
| your         | *Required                                         |
| account      | Bank* NORTH FORK BANK                             |
| number.      |                                                   |
| Carefully    | Description* VACATION<br>KIMBERLY K. ROGERS       |
| check to     | 20 Fox Parloway<br>Opelika, AL 36801              |
| ensure this  | US DepositAMOUNT                                  |
| is entered   | Routing Number Account Number* 021407912 54545465 |
| correctly as |                                                   |
| if it is     |                                                   |
| incorrect,   |                                                   |
| this can     |                                                   |
|              |                                                   |
| affect you   |                                                   |
| getting paid |                                                   |
| timely.      |                                                   |
| 12. Click    |                                                   |
| Update       | Account Type * Checking ) Savings                 |
|              |                                                   |

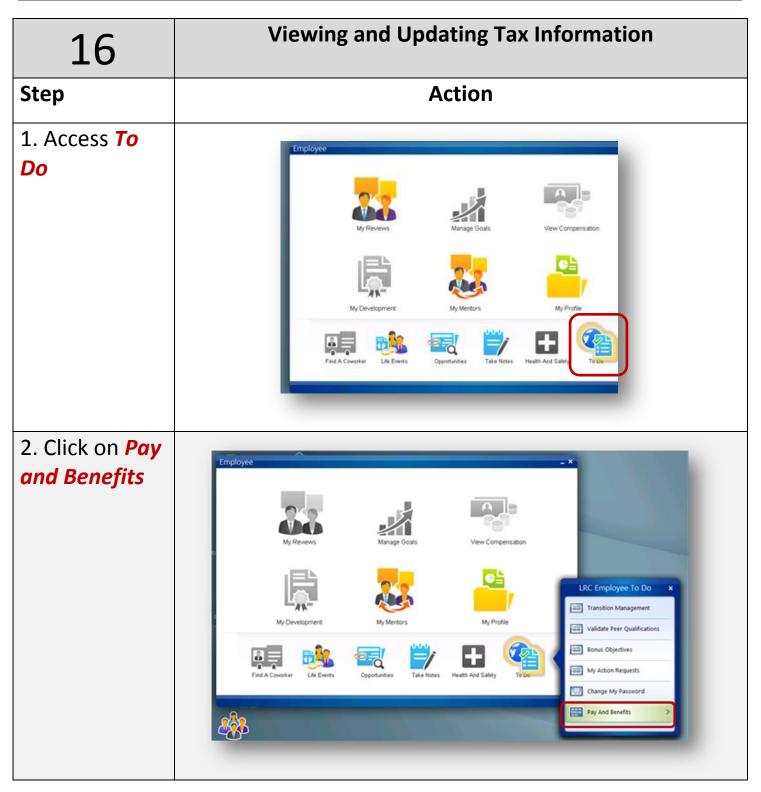

| 3. Click W4                                                                                                    | Imployee       Imployee       Imployee       Imployee       Imployee         Wy Revers       Imployee       Imployee       Vex Compensator         Wy Developmer       Imployee       Imployee       Imployee         Wy Developmer       Imployee       Imployee       Imployee         Wy Developmer       Imployee       Imployee       Imployee         Wy Developmer       Imployee       Imployee       Imployee         Wy Developmer       Imployee       Imployee       Imployee         Wy Developmer       Imployee       Imployee       Imployee         Wy Developmer       Imployee       Imployee       Imployee         Wy Developmer       Imployee       Imployee       Imployee         Wy Developmer       Imployee       Imployee       Imployee       Imployee         Wy Developmer       Imployee       Imployee       Imployee       Imployee       Imployee         Wy Developmer       Imployee       Imployee       Imployee       Imployee       Imployee       Imployee         Wy Developmer       Imployee       Imployee       Imployee       Imployee       Imployee       Imployee       Imployee       Imployee         Wy Developmer       Imployee                                                                                                    |
|----------------------------------------------------------------------------------------------------|----------------------------------------------------------------------------------------------------|
| 4. Click on the<br><i>envelope to</i><br><i>the left</i> of the<br>Federal or<br>State Tax<br>description to<br>update your<br>taxes | Tax Withholding         Deductions         Oescription         Image: PEDERAL WH TAX         Resident         Image: Image: Imag |
| 5.Make<br>needed<br>changes and<br>Click <i>Continue</i>                                                                             | Internation       **         Tartime                                                                                                    |

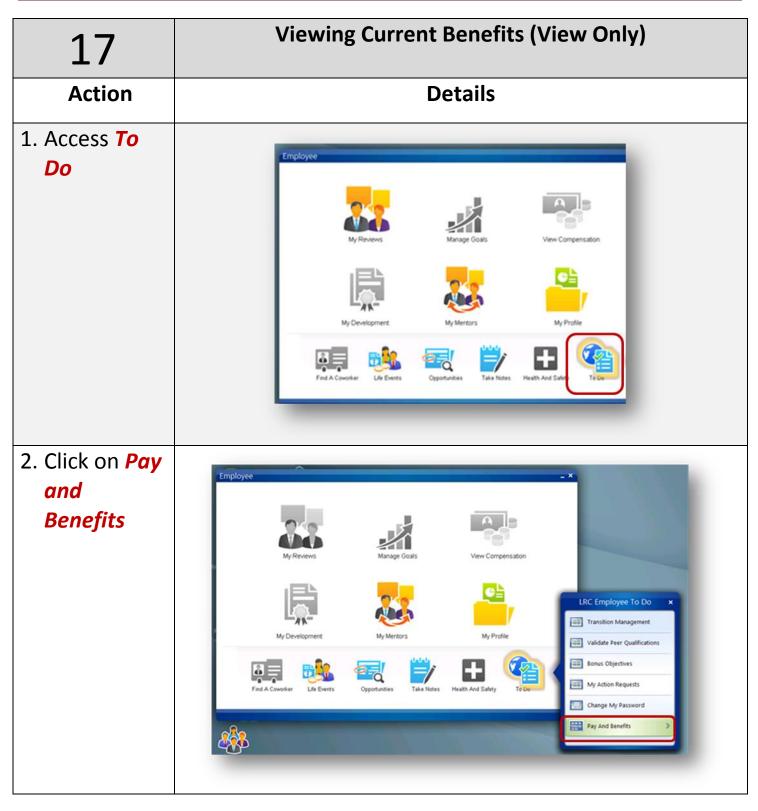

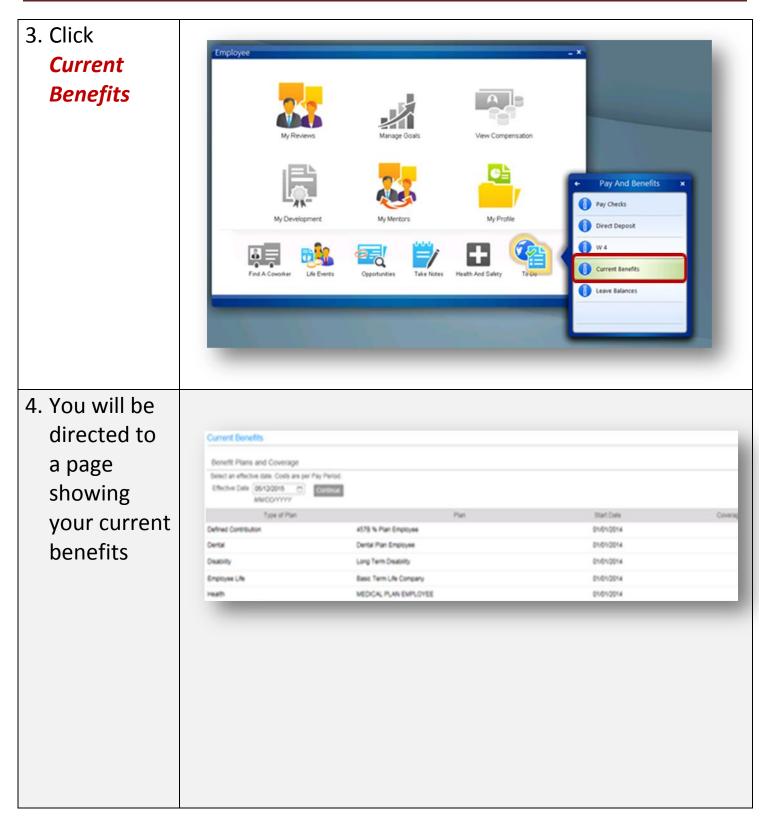

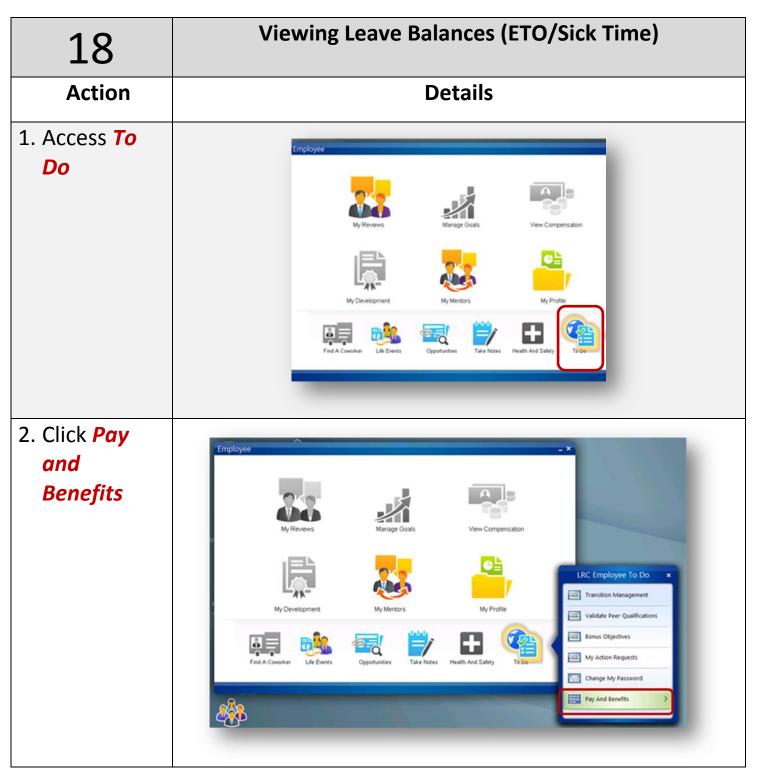

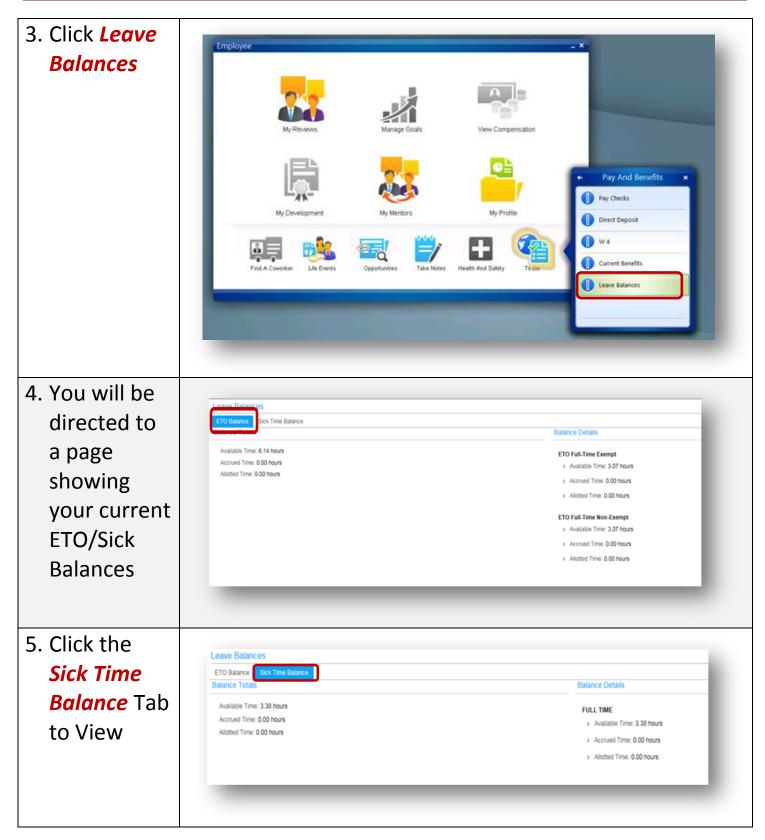